# **Datenschutzerklärung der I do GmbH (App (Seite 1-20) und Website (Seite 21-54))**

# Datenschutzerklärung unserer App

# **Einleitung**

Mit der folgenden Datenschutzerklärung möchten wir Sie darüber aufklären, welche Arten Ihrer personenbezogenen Daten (nachfolgend auch kurz als "Daten" bezeichnet) wir zu welchen Zwecken und in welchem Umfang verarbeiten. Die Datenschutzerklärung gilt für alle von uns durchgeführten Verarbeitungen personenbezogener Daten, sowohl im Rahmen der Erbringung unserer Leistungen als auch insbesondere auf unseren Webseiten, in mobilen Applikationen sowie innerhalb externer Onlinepräsenzen, wie z.B. unserer Social-Media-Profile (nachfolgend zusammenfassend bezeichnet als "Onlineangebot").

Die verwendeten Begriffe sind nicht geschlechtsspezifisch.

Stand: November 2020

# **Inhaltsübersicht**

- [Einleitung](https://i-do.app/datenschutz.html#m14)
- [Verantwortlicher](https://i-do.app/datenschutz.html#m3)
- [Übersicht der Verarbeitungen](https://i-do.app/datenschutz.html#mOverview)
- [Maßgebliche Rechtsgrundlagen](https://i-do.app/datenschutz.html#m13)
- [Sicherheitsmaßnahmen](https://i-do.app/datenschutz.html#m27)
- [Übermittlung und Offenbarung von personenbezogenen Daten](https://i-do.app/datenschutz.html#m25)
- [Datenverarbeitung in Drittländern](https://i-do.app/datenschutz.html#m24)
- [Einsatz von Cookies](https://i-do.app/datenschutz.html#m134)
- [Zahlungsdienstleister](https://i-do.app/datenschutz.html#m326)
- [Registrierung und Anmeldung](https://i-do.app/datenschutz.html#m367)
- [Bereitstellung des Onlineangebotes und Webhosting](https://i-do.app/datenschutz.html#m225)
- [Newsletter und Breitenkommunikation](https://i-do.app/datenschutz.html#m17)
- [Webanalyse und Optimierung](https://i-do.app/datenschutz.html#m263)
- [Präsenzen in sozialen Netzwerken](https://i-do.app/datenschutz.html#m136)
- [Plugins und eingebettete Funktionen sowie](https://i-do.app/datenschutz.html#m328) Inhalte
- [Löschung von Daten](https://i-do.app/datenschutz.html#m12)
- [Änderung und Aktualisierung der Datenschutzerklärung](https://i-do.app/datenschutz.html#m15)
- [Rechte der betroffenen Personen](https://i-do.app/datenschutz.html#m10)
- [Begriffsdefinitionen](https://i-do.app/datenschutz.html#m42)

# **Verantwortlicher**

I do GmbH Heisinger Straße 501 45259 Essen

# **Vertretungsberechtigte Personen**: Birke Benzke, Lisa Prokasky

**E-Mail-Adresse**: info@i-do.app

**Telefon**: +49 201 749265 00

**Impressum**[: https://i-do.app/impressum.html](https://i-do.app/impressum.html)

# **Übersicht der Verarbeitungen**

Die nachfolgende Übersicht fasst die Arten der verarbeiteten Daten und die Zwecke ihrer Verarbeitung zusammen und verweist auf die betroffenen Personen.

# **Arten der verarbeiteten Daten**

- Bestandsdaten (z.B. Namen, Adressen).
- Inhaltsdaten (z.B. Texteingaben, Fotografien, Videos).
- Kontaktdaten (z.B. E-Mail, Telefonnummern).
- Meta-/Kommunikationsdaten (z.B. Geräte-Informationen, IP-Adressen).
- Nutzungsdaten (z.B. besuchte Webseiten, Interesse an Inhalten, Zugriffszeiten).
- Vertragsdaten (z.B. Vertragsgegenstand, Laufzeit, Kundenkategorie).
- Zahlungsdaten (z.B. Bankverbindungen, Rechnungen, Zahlungshistorie).

# **Kategorien betroffener Personen**

- Interessenten.
- Kommunikationspartner.
- Kunden.
- Nutzer (z.B. Webseitenbesucher, Nutzer von Onlinediensten).

# **Zwecke der Verarbeitung**

- Bereitstellung unseres Onlineangebotes und Nutzerfreundlichkeit.
- Besuchsaktionsauswertung.
- Content Delivery Network (CDN).
- Direktmarketing (z.B. per E-Mail oder postalisch).
- Kontaktanfragen und Kommunikation.
- Profiling (Erstellen von Nutzerprofilen).
- Remarketing.
- Reichweitenmessung (z.B. Zugriffsstatistiken, Erkennung wiederkehrender Besucher).
- Sicherheitsmaßnahmen.
- Tracking (z.B. interessens-/verhaltensbezogenes Profiling, Nutzung von Cookies).
- Servermonitoring und Fehlererkennung.
- Vertragliche Leistungen und Service.
- Verwaltung und Beantwortung von Anfragen.

# **Maßgebliche Rechtsgrundlagen**

Im Folgenden teilen wir die Rechtsgrundlagen der Datenschutzgrundverordnung (DSGVO), auf deren Basis wir die personenbezogenen Daten verarbeiten, mit. Bitte beachten Sie, dass

zusätzlich zu den Regelungen der DSGVO die nationalen Datenschutzvorgaben in Ihrem bzw. unserem Wohn- und Sitzland gelten können.

- **Einwilligung (Art. 6 Abs. 1 S. 1 lit. a DSGVO)** Die betroffene Person hat ihre Einwilligung in die Verarbeitung der sie betreffenden personenbezogenen Daten für einen spezifischen Zweck oder mehrere bestimmte Zwecke gegeben.
- **Vertragserfüllung und vorvertragliche Anfragen (Art. 6 Abs. 1 S. 1 lit. b. DSGVO)** Die Verarbeitung ist für die Erfüllung eines Vertrags, dessen Vertragspartei die betroffene Person ist, oder zur Durchführung vorvertraglicher Maßnahmen erforderlich, die auf Anfrage der betroffenen Person erfolgen.
- **Berechtigte Interessen (Art. 6 Abs. 1 S. 1 lit. f. DSGVO)** Die Verarbeitung ist zur Wahrung der berechtigten Interessen des Verantwortlichen oder eines Dritten erforderlich, sofern nicht die Interessen oder Grundrechte und Grundfreiheiten der betroffenen Person, die den Schutz personenbezogener Daten erfordern, überwiegen.

**Nationale Datenschutzregelungen in Deutschland**: Zusätzlich zu den Datenschutzregelungen der Datenschutz-Grundverordnung gelten nationale Regelungen zum Datenschutz in Deutschland. Hierzu gehört insbesondere das Gesetz zum Schutz vor Missbrauch personenbezogener Daten bei der Datenverarbeitung (Bundesdatenschutzgesetz – BDSG). Das BDSG enthält insbesondere Spezialregelungen zum Recht auf Auskunft, zum Recht auf Löschung, zum Widerspruchsrecht, zur Verarbeitung besonderer Kategorien personenbezogener Daten, zur Verarbeitung für andere Zwecke und zur Übermittlung sowie automatisierten Entscheidungsfindung im Einzelfall einschließlich Profiling. Des Weiteren regelt es die Datenverarbeitung für Zwecke des Beschäftigungsverhältnisses (§ 26 BDSG), insbesondere im Hinblick auf die Begründung, Durchführung oder Beendigung von Beschäftigungsverhältnissen sowie die Einwilligung von Beschäftigten. Ferner können Landesdatenschutzgesetze der einzelnen Bundesländer zur Anwendung gelangen.

# **Sicherheitsmaßnahmen**

Wir treffen nach Maßgabe der gesetzlichen Vorgaben unter Berücksichtigung des Stands der Technik, der Implementierungskosten und der Art, des Umfangs, der Umstände und der Zwecke der Verarbeitung sowie der unterschiedlichen Eintrittswahrscheinlichkeiten und des Ausmaßes der Bedrohung der Rechte und Freiheiten natürlicher Personen geeignete technische und organisatorische Maßnahmen, um ein dem Risiko angemessenes Schutzniveau zu gewährleisten.

Zu den Maßnahmen gehören insbesondere die Sicherung der Vertraulichkeit, Integrität und Verfügbarkeit von Daten durch Kontrolle des physischen und elektronischen Zugangs zu den Daten als auch des sie betreffenden Zugriffs, der Eingabe, der Weitergabe, der Sicherung der Verfügbarkeit und ihrer Trennung. Des Weiteren haben wir Verfahren eingerichtet, die eine Wahrnehmung von Betroffenenrechten, die Löschung von Daten und Reaktionen auf die Gefährdung der Daten gewährleisten. Ferner berücksichtigen wir den Schutz personenbezogener Daten bereits bei der Entwicklung bzw. Auswahl von Hardware, Software sowie Verfahren entsprechend dem Prinzip des Datenschutzes, durch Technikgestaltung und durch datenschutzfreundliche Voreinstellungen.

**SSL-Verschlüsselung (https)**: Um Ihre via unser Online-Angebot übermittelten Daten zu schützen, nutzen wir eine SSL-Verschlüsselung. Sie erkennen derart verschlüsselte Verbindungen an dem Präfix https:// in der Adresszeile Ihres Browsers.

# **Übermittlung und Offenbarung von personenbezogenen Daten**

Im Rahmen unserer Verarbeitung von personenbezogenen Daten kommt es vor, dass die Daten an andere Stellen, Unternehmen, rechtlich selbstständige Organisationseinheiten oder Personen übermittelt oder sie ihnen gegenüber offengelegt werden. Zu den Empfängern dieser Daten können z.B. Zahlungsinstitute im Rahmen von Zahlungsvorgängen, mit IT-Aufgaben beauftragte Dienstleister oder Anbieter von Diensten und Inhalten, die in eine Webseite eingebunden werden, gehören. In solchen Fall beachten wir die gesetzlichen Vorgaben und schließen insbesondere entsprechende Verträge bzw. Vereinbarungen, die dem Schutz Ihrer Daten dienen, mit den Empfängern Ihrer Daten ab.

# **Datenverarbeitung in Drittländern**

Sofern wir Daten in einem Drittland (d.h., außerhalb der Europäischen Union (EU), des Europäischen Wirtschaftsraums (EWR)) verarbeiten oder die Verarbeitung im Rahmen der Inanspruchnahme von Diensten Dritter oder der Offenlegung bzw. Übermittlung von Daten an andere Personen, Stellen oder Unternehmen stattfindet, erfolgt dies nur im Einklang mit den gesetzlichen Vorgaben.

Vorbehaltlich ausdrücklicher Einwilligung oder vertraglich oder gesetzlich erforderlicher Übermittlung verarbeiten oder lassen wir die Daten nur in Drittländern mit einem anerkannten Datenschutzniveau, zu denen die unter dem "Privacy-Shield" zertifizierten US-Verarbeiter gehören, oder auf Grundlage besonderer Garantien, wie z.B. vertraglicher Verpflichtung durch sogenannte Standardschutzklauseln der EU-Kommission, des Vorliegens von Zertifizierungen oder verbindlicher interner Datenschutzvorschriften, verarbeiten (Art. 44 bis 49 DSGVO, Informationsseite der EU-Kommission: [https://ec.europa.eu/info/law/law-topic/data](https://ec.europa.eu/info/law/law-topic/data-protection/international-dimension-data-protection_de)[protection/international-dimension-data-protection\\_de](https://ec.europa.eu/info/law/law-topic/data-protection/international-dimension-data-protection_de) ).

# **Facebook Datenschutzerklärung**

Wir verwenden in unserer App ausgewählte Facebook Tools von Facebook. Facebook ist ein Social Media Network des Unternehmens Facebook Ireland Ltd., 4 Grand Canal Square, Grand Canal Harbour, Dublin 2 Ireland. Mithilfe dieser Tools können wir Ihnen und Menschen, die sich für unsere Produkte und Dienstleistungen interessieren, das bestmögliche Angebot bieten. Im Folgenden geben wir einen Überblick über die verschiedenen Facebook Tools, welche Daten an Facebook gesendet werden und wie Sie diese Daten löschen können.

# **Was sind Facebook-Tools?**

Neben vielen anderen Produkten bietet Facebook auch die sogenannten "Facebook Business Tools" an. Das ist die offizielle Bezeichnung von Facebook. Da der Begriff aber kaum bekannt ist, haben wir uns dafür entschieden, sie lediglich Facebook-Tools zu nennen. Darunter finden sich unter anderem:

- Facebook-Pixel
- soziale Plug-ins (wie z.B der "Gefällt mir"- oder "Teilen"-Button)
- Facebook Login
- Account Kit
- APIs (Programmierschnittstelle)
- SDKs (Sammlung von Programmierwerkzeugen)
- Plattform-Integrationen
- Plugins
- Codes
- Spezifikationen
- Dokumentationen
- Technologien und Dienstleistungen

Durch diese Tools erweitert Facebook Dienstleistungen und hat die Möglichkeit, Informationen über User-Aktivitäten außerhalb von Facebook zu erhalten.

# **Warum verwenden wir Facebook-Tools in unserer App?**

Wir wollen unsere Dienstleistungen und Produkte nur Menschen zeigen, die sich auch wirklich dafür interessieren. Mithilfe von Werbeanzeigen (Facebook-Ads) können wir genau diese Menschen erreichen. Damit den Usern passende Werbung gezeigt werden kann, benötigt Facebook allerdings Informationen über die Wünsche und Bedürfnisse der Menschen. So werden dem Unternehmen Informationen über das Userverhalten (und Kontaktdaten) in unserer App zur Verfügung gestellt. Dadurch sammelt Facebook bessere User-Daten und kann interessierten Menschen die passende Werbung über unsere Produkte bzw. Dienstleistungen anzeigen. Die Tools ermöglichen somit maßgeschneiderte Werbekampagnen auf Facebook.

Daten über Ihr Verhalten in unserer App nennt Facebook "Event-Daten". Diese werden auch für Messungs- und Analysedienste verwendet. Facebook kann so in unserem Auftrag "Kampagnenberichte" über die Wirkung unserer Werbekampagnen erstellen. Weiters bekommen wir durch Analysen einen besseren Einblick, wie Sie unsere Dienstleistungen, App oder Produkte verwenden. Dadurch optimieren wir mit einigen dieser Tools Ihre Nutzererfahrung in unserer App. Beispielsweise können Sie mit den sozialen Plug-ins Inhalte in unserer App direkt auf Facebook teilen.

# **Welche Daten werden von Facebook-Tools gespeichert?**

Durch die Nutzung einzelner Facebook-Tools können personenbezogene Daten (Kundendaten) an Facebook gesendet werden. Abhängig von den benutzten Tools können Kundendaten wie Name, Adresse, Telefonnummer und IP-Adresse versandt werden.

Facebook verwendet diese Informationen, um die Daten mit den ihren eigenen Daten, die es von Ihnen hat (sofern Sie Facebook-Mitglied sind) abzugleichen. Bevor Kundendaten an Facebook übermittelt werden, erfolgt ein sogenanntes "Hashing". Das bedeutet, dass ein beliebig großer Datensatz in eine Zeichenkette transformiert wird. Dies dient auch der Verschlüsselung von Daten.

Neben den Kontaktdaten werden auch "Event-Daten" übermittelt. Unter "Event-Daten" sind jene Informationen gemeint, die wir über Sie in unserer App erhalten. Zum Beispiel, welche Unterseiten Sie besuchen oder welche Produkte Sie bei uns kaufen. Facebook teilt die erhaltenen Informationen nicht mit Drittanbietern (wie beispielsweise Werbetreibende), außer das Unternehmen hat eine explizite Genehmigung oder ist rechtlich dazu verpflichtet. "Event-Daten" können auch mit Kontaktdaten verbunden werden. Dadurch kann Facebook bessere personalisierte Werbung anbieten. Nach dem bereits erwähnten Abgleichungsprozess löscht Facebook die Kontaktdaten wieder.

Um Werbeanzeigen optimiert ausliefern zu können, verwendet Facebook die Event-Daten nur, wenn diese mit anderen Daten (die auf andere Weise von Facebook erfasst wurden) zusammengefasst wurden. Diese Event-Daten nutzt Facebook auch für Sicherheits-, Schutz-, Entwicklungs- und Forschungszwecken. Viele dieser Daten werden über Cookies zu Facebook übertragen. Cookies sind kleine Text-Dateien, die zum Speichern von Daten bzw. Informationen in Browsern verwendet werden. Je nach verwendeten Tools und abhängig, ob Sie Facebook-Mitglied sind, werden unterschiedlich viele Cookies bei Nutzung der App angelegt. In den

Beschreibungen der einzelnen Facebook Tools gehen wir näher auf einzelne Facebook-Cookies ein. Allgemeine Informationen über die Verwendung von Facebook-Cookies erfahren Sie auch auf [https://www.facebook.com/policies/cookies.](https://www.facebook.com/policies/cookies?tid=311126707)

# **Wie lange und wo werden die Daten gespeichert?**

Grundsätzlich speichert Facebook Daten bis sie nicht mehr für die eigenen Dienste und Facebook-Produkte benötigt werden. Facebook hat auf der ganzen Welt Server verteilt, wo Ihre Daten gespeichert werden. Kundendaten werden allerdings, nachdem sie mit den eigenen Userdaten abgeglichen wurden, innerhalb von 48 Stunden gelöscht.

# **Wie kann ich meine Daten löschen bzw. die Datenspeicherung verhindern?**

Entsprechend der Datenschutz Grundverordnung haben Sie das Recht auf Auskunft, Berichtigung, Übertragbarkeit und Löschung Ihrer Daten.

Eine komplette Löschung der Daten erfolgt nur, wenn Sie Ihr Facebook-Konto vollständig löschen. Und so funktioniert das Löschen Ihres Facebook-Kontos:

1) Klicken Sie rechts bei Facebook auf Einstellungen.

2) Anschließend klicken Sie in der linken Spalte auf "Deine Facebook-Informationen".

3) Nun klicken Sie "Deaktivierung und Löschung".

4) Wählen Sie jetzt "Konto löschen" und klicken Sie dann auf "Weiter und Konto löschen"

5) Geben Sie nun Ihr Passwort ein, klicken Sie auf "Weiter" und dann auf "Konto löschen"

Die Speicherung der Daten, die Facebook über unsere App erhält, erfolgt unter anderem über Cookies (z.B. bei sozialen Plugins). In Ihrem Browser können Sie einzelne oder alle Cookies deaktivieren, löschen oder verwalten. Je nach dem welchen Browser Sie verwenden, funktioniert dies auf unterschiedliche Art und Weise. Die folgenden Anleitungen zeigen, wie Sie Cookies in Ihrem Browser verwalten:

[Chrome: Cookies in Chrome löschen, aktivieren und verwalten](https://support.google.com/chrome/answer/95647?tid=311126707)

[Safari: Verwalten von Cookies und Websitedaten mit Safari](https://support.apple.com/de-at/guide/safari/sfri11471/mac?tid=311126707)

[Firefox: Cookies löschen, um Daten zu entfernen, die Websites auf Ihrem Computer abgelegt](https://support.mozilla.org/de/kb/cookies-und-website-daten-in-firefox-loschen?tid=311126707)  [haben](https://support.mozilla.org/de/kb/cookies-und-website-daten-in-firefox-loschen?tid=311126707)

[Internet Explorer: Löschen und Verwalten von Cookies](https://support.microsoft.com/de-at/help/17442/windows-internet-explorer-delete-manage-cookies?tid=311126707)

[Microsoft Edge: Löschen und Verwalten von Cookies](https://support.microsoft.com/de-at/help/4027947/windows-delete-cookies?tid=311126707)

Falls Sie grundsätzlich keine Cookies haben wollen, können Sie Ihren Browser so einrichten, dass er Sie immer informiert, wenn ein Cookie gesetzt werden soll. So können Sie bei jedem einzelnen Cookie entscheiden, ob Sie es erlauben oder nicht.

Facebook ist aktiver Teilnehmer beim EU-U.S. Privacy Shield Framework, wodurch der korrekte und sichere Datentransfer persönlicher Daten geregelt wird. Mehr Informationen dazu finden Sie auf [https://www.privacyshield.gov/participant?id=a2zt0000000TO6hAAG.](https://www.privacyshield.gov/participant?id=a2zt0000000TO6hAAG) Wir hoffen wir haben Ihnen die wichtigsten Informationen über die Nutzung und Datenverarbeitung durch die Facebook-Tools nähergebracht. Wenn Sie mehr darüber erfahren wollen, wie Facebook Ihre Daten verwendet, empfehlen wir Ihnen die Datenrichtlinien auf [https://www.facebook.com/about/privacy/update.](https://www.facebook.com/about/privacy/update) 

# **Instagram Datenschutzerklärung**

Wir haben in unserer App Funktionen von Instagram eingebaut. Instagram ist eine Social Media Plattform des Unternehmens Instagram LLC, 1601 Willow Rd, Menlo Park CA 94025, USA. Instagram ist seit 2012 ein Tochterunternehmen von Facebook Inc. und gehört zu den Facebook-Produkten. Das Einbetten von Instagram-Inhalten in unserer App nennt man Embedding. Dadurch können wir Ihnen Inhalte wie Buttons, Fotos oder Videos von Instagram direkt in unserer App zeigen. Wenn Sie Webseiten in unserer App aufrufen, die eine Instagram-Funktion integriert haben, werden Daten an Instagram übermittelt, gespeichert und verarbeitet. Instagram verwendet dieselben Systeme und Technologien wie Facebook. Ihre Daten werden somit über alle Facebook-Firmen hinweg verarbeitet.

Im Folgenden wollen wir Ihnen einen genaueren Einblick geben, warum Instagram Daten sammelt, um welche Daten es sich handelt und wie Sie die Datenverarbeitung weitgehend kontrollieren können. Da Instagram zu Facebook Inc. gehört, beziehen wir unsere Informationen einerseits von den Instagram-Richtlinien, andererseits allerdings auch von den Facebook-Datenrichtlinien selbst.

# **Was ist Instagram?**

Instagram ist eines der bekanntesten Social Media Netzwerken weltweit. Instagram kombiniert die Vorteile eines Blogs mit den Vorteilen von audiovisuellen Plattformen wie YouTube oder Vimeo. Sie können auf "Insta" (wie viele der User die Plattform salopp nennen) Fotos und kurze Videos hochladen, mit verschiedenen Filtern bearbeiten und auch in anderen sozialen Netzwerken verbreiten. Und wenn Sie selbst nicht aktiv sein wollen, können Sie auch nur anderen interessante Users folgen.

# **Warum verwenden wir Instagram auf unserer Webseite?**

Instagram ist jene Social Media Plattform, die in den letzten Jahren so richtig durch die Decke ging. Und natürlich haben auch wir auf diesen Boom reagiert. Wir wollen, dass Sie sich in unserer App so wohl wie möglich fühlen. Darum ist für uns eine abwechslungsreiche Aufbereitung unserer Inhalte selbstverständlich. Durch die eingebetteten Instagram-Funktionen können wir unseren Content mit hilfreichen, lustigen oder spannenden Inhalten aus der Instagram-Welt bereichern. Da Instagram eine Tochtergesellschaft von Facebook ist, können uns die erhobenen Daten auch für personalisierte Werbung auf Facebook dienlich sein. So bekommen unsere Werbeanzeigen nur Menschen, die sich wirklich für unsere Produkte oder Dienstleistungen interessieren.

Instagram nützt die gesammelten Daten auch zu Messungs- und Analysezwecken. Wir bekommen zusammengefasste Statistiken und so mehr Einblick über Ihre Wünsche und Interessen. Wichtig ist zu erwähnen, dass diese Berichte Sie nicht persönlich identifizieren.

### **Welche Daten werden von Instagram gespeichert?**

Wenn Sie auf eine unserer Seiten stoßen, die Instagram-Funktionen (wie Instagrambilder oder Plug-ins) eingebaut haben, setzt sich Ihr Browser automatisch mit den Servern von Instagram in Verbindung. Dabei werden Daten an Instagram versandt, gespeichert und verarbeitet. Und zwar unabhängig, ob Sie ein Instagram-Konto haben oder nicht. Dazu zählen Informationen über unserer App, über Ihren Computer, über getätigte Käufe, über Werbeanzeigen, die Sie sehen und wie Sie unser Angebot nutzen. Weiters werden auch Datum und Uhrzeit Ihrer Interaktion mit Instagram gespeichert. Wenn Sie ein Instagram-Konto haben bzw. eingeloggt sind, speichert Instagram deutlich mehr Daten über Sie.

Facebook unterscheidet zwischen Kundendaten und Eventdaten. Wir gehen davon aus, dass dies bei Instagram genau so der Fall ist. Kundendaten sind zum Beispiel Name, Adresse, Telefonnummer und IP-Adresse. Wichtig zu erwähnen ist, dass diese Kundendaten erst an Instagram übermittelt werden, wenn Sie zuvor "gehasht" wurden. Hashing meint, ein Datensatz wird in eine Zeichenkette verwandelt. Dadurch kann man die Kontaktdaten verschlüsseln. Zudem werden auch die oben genannten "Event-Daten" übermittelt. Unter "Event-Daten" versteht Facebook – und folglich auch Instagram – Daten über Ihr Userverhalten. Es kann auch vorkommen, dass Kontaktdaten mit Event-Daten kombiniert werden. Die erhobenen Kontaktdaten werden mit den Daten, die Instagram bereits von Ihnen hat abgeglichen.

Über kleine Text-Dateien (Cookies), die meist in Ihrem Browser gesetzt werden, werden die gesammelten Daten an Facebook übermittelt. Je nach verwendeten Instagram-Funktionen und ob Sie selbst ein Instagram-Konto haben, werden unterschiedlich viele Daten gespeichert.

Wir gehen davon aus, dass bei Instagram die Datenverarbeitung gleich funktioniert wie bei Facebook. Das bedeutet: wenn Sie ein Instagram-Konto haben oder [www.instagram.com](http://www.instagram.com/?tid=311126707) besucht haben, hat Instagram zumindest ein Cookie gesetzt. Wenn das der Fall ist, sendet Ihr Browser über das Cookie Infos an Instagram, sobald Sie mit einer Instagram-Funktion in Berührung kommen. Spätestens nach 90 Tagen (nach Abgleichung) werden diese Daten wieder gelöscht bzw. anonymisiert. Obwohl wir uns intensiv mit der Datenverarbeitung von Instagram beschäftigt haben, können wir nicht ganz genau sagen, welche Daten Instagram exakt sammelt und speichert.

# **Einsatz von Cookies**

Cookies sind Textdateien, die Daten von besuchten Websites oder Domains enthalten und von einem Browser auf dem Computer des Benutzers gespeichert werden. Ein Cookie dient in erster Linie dazu, die Informationen über einen Benutzer während oder nach seinem Besuch innerhalb eines Onlineangebotes zu speichern. Zu den gespeicherten Angaben können z.B. die Spracheinstellungen auf einer Webseite, der Loginstatus, ein Warenkorb oder die Stelle, an der ein Video geschaut wurde, gehören. Zu dem Begriff der Cookies zählen wir ferner andere Technologien, die die gleichen Funktionen wie Cookies erfüllen (z.B., wenn Angaben der Nutzer anhand pseudonymer Onlinekennzeichnungen gespeichert werden, auch als "Nutzer-IDs" bezeichnet)

**Die folgenden Cookie-Typen und Funktionen werden unterschieden:**

• **Temporäre Cookies (auch: Session- oder Sitzungs-Cookies):** Temporäre Cookies werden spätestens gelöscht, nachdem ein Nutzer ein Online-Angebot verlassen und seinen Browser geschlossen hat.

- **Permanente Cookies:** Permanente Cookies bleiben auch nach dem Schließen des Browsers gespeichert. So kann beispielsweise der Login-Status gespeichert oder bevorzugte Inhalte direkt angezeigt werden, wenn der Nutzer eine Website erneut besucht. Ebenso können die Interessen von Nutzern, die zur Reichweitenmessung oder zu Marketingzwecken verwendet werden, in einem solchen Cookie gespeichert werden.
- **First-Party-Cookies:** First-Party-Cookies werden von uns selbst gesetzt.
- **Third-Party-Cookies (auch: Drittanbieter-Cookies)**: Drittanbieter-Cookies werden hauptsächlich von Werbetreibenden (sog. Dritten) verwendet, um Benutzerinformationen zu verarbeiten.
- **Notwendige (auch: essentielle oder unbedingt erforderliche) Cookies:** Cookies können zum einen für den Betrieb einer Webseite unbedingt erforderlich sein (z.B. um Logins oder andere Nutzereingaben zu speichern oder aus Gründen der Sicherheit).
- **Statistik-, Marketing- und Personalisierungs-Cookies**: Ferner werden Cookies im Regelfall auch im Rahmen der Reichweitenmessung eingesetzt sowie dann, wenn die Interessen eines Nutzers oder sein Verhalten (z.B. Betrachten bestimmter Inhalte, Nutzen von Funktionen etc.) auf einzelnen Webseiten in einem Nutzerprofil gespeichert werden. Solche Profile dienen dazu, den Nutzern z.B. Inhalte anzuzeigen, die ihren potentiellen Interessen entsprechen. Dieses Verfahren wird auch als "Tracking", d.h., Nachverfolgung der potentiellen Interessen der Nutzer bezeichnet. . Soweit wir Cookies oder "Tracking"-Technologien einsetzen, informieren wir Sie gesondert in unserer Datenschutzerklärung oder im Rahmen der Einholung einer Einwilligung.

**Hinweise zu Rechtsgrundlagen:** Auf welcher Rechtsgrundlage wir Ihre personenbezogenen Daten mit Hilfe von Cookies verarbeiten, hängt davon ab, ob wir Sie um eine Einwilligung bitten. Falls dies zutrifft und Sie in die Nutzung von Cookies einwilligen, ist die Rechtsgrundlage der Verarbeitung Ihrer Daten die erklärte Einwilligung. Andernfalls werden die mithilfe von Cookies verarbeiteten Daten auf Grundlage unserer berechtigten Interessen (z.B. an einem betriebswirtschaftlichen Betrieb unseres Onlineangebotes und dessen Verbesserung) verarbeitet oder, wenn der Einsatz von Cookies erforderlich ist, um unsere vertraglichen Verpflichtungen zu erfüllen.

**Allgemeine Hinweise zum Widerruf und Widerspruch (Opt-Out):** Abhängig davon, ob die Verarbeitung auf Grundlage einer Einwilligung oder gesetzlichen Erlaubnis erfolgt, haben Sie jederzeit die Möglichkeit, eine erteilte Einwilligung zu widerrufen oder der Verarbeitung Ihrer Daten durch Cookie-Technologien zu widersprechen (zusammenfassend als "Opt-Out" bezeichnet). Sie können Ihren Widerspruch zunächst mittels der Einstellungen Ihres Browsers erklären, z.B., indem Sie die Nutzung von Cookies deaktivieren (wobei hierdurch auch die Funktionsfähigkeit unseres Onlineangebotes eingeschränkt werden kann). Ein Widerspruch gegen den Einsatz von Cookies zu Zwecken des Onlinemarketings kann auch mittels einer Vielzahl von Diensten, vor allem im Fall des Trackings, über die Webseiten [http://optout.aboutads.info](http://optout.aboutads.info/) und <http://www.youronlinechoices.com/> erklärt werden.

Daneben können Sie weitere Widerspruchshinweise im Rahmen der Angaben zu den eingesetzten Dienstleistern und Cookies erhalten.

- **Verarbeitete Datenarten:** Nutzungsdaten (z.B. besuchte Webseiten, Interesse an Inhalten, Zugriffszeiten), Meta-/Kommunikationsdaten (z.B. Geräte-Informationen, IP-Adressen).
- **Betroffene Personen:** Nutzer (z.B. Webseitenbesucher, Nutzer von Onlinediensten).
- **Rechtsgrundlagen:** Einwilligung (Art. 6 Abs. 1 S. 1 lit. a DSGVO), Berechtigte Interessen (Art. 6 Abs. 1 S. 1 lit. f. DSGVO).

# **Zahlungsdienstleister**

Im Rahmen von Vertrags- und sonstigen Rechtsbeziehungen, aufgrund gesetzlicher Pflichten oder sonst auf Grundlage unserer berechtigten Interessen bieten wir den betroffenen Personen effiziente und sichere Zahlungsmöglichkeiten an und setzen hierzu neben Banken und Kreditinstituten weitere Zahlungsdienstleister ein (zusammenfassend "Zahlungsdienstleister").

Zu den durch die Zahlungsdienstleister verarbeiteten Daten gehören Bestandsdaten, wie z.B. der Name und die Adresse, Bankdaten, wie z.B. Kontonummern oder Kreditkartennummern, Passwörter, TANs und Prüfsummen sowie die Vertrags-, Summen- und empfängerbezogenen Angaben. Die Angaben sind erforderlich, um die Transaktionen durchzuführen. Die eingegebenen Daten werden jedoch nur durch die Zahlungsdienstleister verarbeitet und bei diesen gespeichert. D.h., wir erhalten keine konto- oder kreditkartenbezogenen Informationen, sondern lediglich Informationen mit Bestätigung oder Negativbeauskunftung der Zahlung. Unter Umständen werden die Daten seitens der Zahlungsdienstleister an Wirtschaftsauskunfteien übermittelt. Diese Übermittlung bezweckt die Identitäts- und Bonitätsprüfung. Hierzu verweisen wir auf die AGB und die Datenschutzhinweise der Zahlungsdienstleister.

Für die Zahlungsgeschäfte gelten die Geschäftsbedingungen und die Datenschutzhinweise der jeweiligen Zahlungsdienstleister, welche innerhalb der jeweiligen Webseiten bzw. Transaktionsapplikationen abrufbar sind. Wir verweisen auf diese ebenfalls zwecks weiterer Informationen und Geltendmachung von Widerrufs-, Auskunfts- und anderen Betroffenenrechten.

- **Verarbeitete Datenarten:** Bestandsdaten (z.B. Namen, Adressen), Zahlungsdaten (z.B. Bankverbindungen, Rechnungen, Zahlungshistorie), Vertragsdaten (z.B. Vertragsgegenstand, Laufzeit, Kundenkategorie), Nutzungsdaten (z.B. besuchte Webseiten, Interesse an Inhalten, Zugriffszeiten), Meta-/Kommunikationsdaten (z.B. Geräte-Informationen, IP-Adressen).
- **Betroffene Personen:** Kunden, Interessenten.
- **Zwecke der Verarbeitung:** Vertragliche Leistungen und Service.
- **Rechtsgrundlagen:** Vertragserfüllung und vorvertragliche Anfragen (Art. 6 Abs. 1 S. 1 lit. b. DSGVO), Berechtigte Interessen (Art. 6 Abs. 1 S. 1 lit. f. DSGVO).

# **Eingesetzte Dienste und Diensteanbieter:**

- **PayPal:** Zahlungsdienstleistungen und -Lösungen (z.B. PayPal, PayPal Plus, Braintree); Dienstanbieter: PayPal (Europe) S.à r.l. et Cie, S.C.A., 22-24 Boulevard Royal, L-2449 Luxembourg; Website: [https://www.paypal.com/de;](https://www.paypal.com/de) Datenschutzerklärung: [https://www.paypal.com/de/webapps/mpp/ua/privacy-full.](https://www.paypal.com/de/webapps/mpp/ua/privacy-full)
- **Klarna-** Sofortüberweisung: Zahlungsdienstleistungen und -Lösungen (Klarna Sofort); Dienstanbieter: Klarna Bank AB (publ) Sveavägen 46, 11134, Stockholm Schweden; Website[: https://www.klarna.com/de/;](https://www.klarna.com/de/) Datenschutzerklärung: <https://www.klarna.com/de/datenschutz/>

# **Registrierung und Anmeldung**

Nutzer können ein Nutzerkonto anlegen. Im Rahmen der Registrierung werden den Nutzern die erforderlichen Pflichtangaben mitgeteilt und zu Zwecken der Bereitstellung des Nutzerkontos auf Grundlage vertraglicher Pflichterfüllung verarbeitet. Zu den verarbeiteten Daten gehören insbesondere die Login-Informationen (Name, Passwort sowie eine E-Mail-Adresse). Die im Rahmen der Registrierung eingegebenen Daten werden für die Zwecke der Nutzung des Nutzerkontos und dessen Zwecks verwendet.

Die Nutzer können über Vorgänge, die für deren Nutzerkonto relevant sind, wie z.B. technische Änderungen, per E-Mail informiert werden. Wenn Nutzer ihr Nutzerkonto gekündigt haben, werden deren Daten im Hinblick auf das Nutzerkonto, vorbehaltlich einer gesetzlichen Aufbewahrungspflicht, gelöscht. Es obliegt den Nutzern, ihre Daten bei erfolgter Kündigung vor dem Vertragsende zu sichern. Wir sind berechtigt, sämtliche während der Vertragsdauer gespeicherte Daten des Nutzers unwiederbringlich zu löschen.

Im Rahmen der Inanspruchnahme unserer Registrierungs- und Anmeldefunktionen sowie der Nutzung des Nutzerkontos speichern wir die IP-Adresse und den Zeitpunkt der jeweiligen Nutzerhandlung. Die Speicherung erfolgt auf Grundlage unserer berechtigten Interessen als auch jener der Nutzer an einem Schutz vor Missbrauch und sonstiger unbefugter Nutzung. Eine Weitergabe dieser Daten an Dritte erfolgt grundsätzlich nicht, es sei denn, sie ist zur Verfolgung unserer Ansprüche erforderlich oder es besteht hierzu besteht eine gesetzliche Verpflichtung.

- **Verarbeitete Datenarten:** Bestandsdaten (z.B. Namen, Adressen), Kontaktdaten (z.B. E-Mail, Telefonnummern), Inhaltsdaten (z.B. Texteingaben, Fotografien, Videos), Meta- /Kommunikationsdaten (z.B. Geräte-Informationen, IP-Adressen).
- **Betroffene Personen:** Nutzer (z.B. Webseitenbesucher, Nutzer von Onlinediensten).
- **Zwecke der Verarbeitung:** Vertragliche Leistungen und Service, Sicherheitsmaßnahmen, Verwaltung und Beantwortung von Anfragen.
- **Rechtsgrundlagen:** Einwilligung (Art. 6 Abs. 1 S. 1 lit. a DSGVO), Vertragserfüllung und vorvertragliche Anfragen (Art. 6 Abs. 1 S. 1 lit. b. DSGVO), Berechtigte Interessen (Art. 6 Abs. 1 S. 1 lit. f. DSGVO).

# **Bereitstellung des Onlineangebotes und Webhosting**

Um unser Onlineangebot sicher und effizient bereitstellen zu können, nehmen wir die Leistungen von einem oder mehreren Webhosting-Anbietern in Anspruch, von deren Servern (bzw. von ihnen verwalteten Servern) das Onlineangebot abgerufen werden kann. Zu diesen Zwecken können wir Infrastruktur- und Plattformdienstleistungen, Rechenkapazität, Speicherplatz und Datenbankdienste sowie Sicherheitsleistungen und technische Wartungsleistungen in Anspruch nehmen.

Zu den im Rahmen der Bereitstellung des Hostingangebotes verarbeiteten Daten können alle die Nutzer unseres Onlineangebotes betreffenden Angaben gehören, die im Rahmen der Nutzung und der Kommunikation anfallen. Hierzu gehören regelmäßig die IP-Adresse, die notwendig ist, um die Inhalte von Onlineangeboten an Browser ausliefern zu können, und alle innerhalb unseres Onlineangebotes oder von Webseiten getätigten Eingaben.

**E-Mail-Versand und -Hosting**: Die von uns in Anspruch genommenen Webhosting-Leistungen umfassen ebenfalls den Versand, den Empfang sowie die Speicherung von E-Mails. Zu diesen Zwecken werden die Adressen der Empfänger sowie Absender als auch weitere Informationen betreffend den E-Mailversand (z.B. die beteiligten Provider) sowie die Inhalte der jeweiligen E-Mails verarbeitet. Die vorgenannten Daten können ferner zu Zwecken der Erkennung von SPAM verarbeitet werden. Wir bitten darum, zu beachten, dass E-Mails im Internet grundsätzlich nicht verschlüsselt versendet werden. Im Regelfall werden E-Mails zwar auf dem Transportweg verschlüsselt, aber (sofern kein sogenanntes Ende-zu-Ende-

Verschlüsselungsverfahren eingesetzt wird) nicht auf den Servern, von denen sie abgesendet und empfangen werden. Wir können daher für den Übertragungsweg der E-Mails zwischen dem Absender und dem Empfang auf unserem Server keine Verantwortung übernehmen.

**Erhebung von Zugriffsdaten und Logfiles**: Wir selbst (bzw. unser Webhostinganbieter) erheben Daten zu jedem Zugriff auf den Server (sogenannte Serverlogfiles). Zu den Serverlogfiles können die Adresse und Name der abgerufenen Webseiten und Dateien, Datum und Uhrzeit des Abrufs, übertragene Datenmengen, Meldung über erfolgreichen Abruf, Browsertyp nebst Version, das Betriebssystem des Nutzers, Referrer URL (die zuvor besuchte Seite) und im Regelfall IP-Adressen und der anfragende Provider gehören.

Die Serverlogfiles können zum einen zu Zwecken der Sicherheit eingesetzt werden, z.B., um eine Überlastung der Server zu vermeiden (insbesondere im Fall von missbräuchlichen Angriffen, sogenannten DDoS-Attacken) und zum anderen, um die Auslastung der Server und ihre Stabilität sicherzustellen.

**Content-Delivery-Network**: Wir setzen ein "Content-Delivery-Network" (CDN) ein. Ein CDN ist ein Dienst, mit dessen Hilfe Inhalte eines Onlineangebotes, insbesondere große Mediendateien, wie Grafiken oder Programm-Skripte, mit Hilfe regional verteilter und über das Internet verbundener Server schneller und sicherer ausgeliefert werden können.

- **Verarbeitete Datenarten:** Inhaltsdaten (z.B. Texteingaben, Fotografien, Videos), Nutzungsdaten (z.B. besuchte Webseiten, Interesse an Inhalten, Zugriffszeiten), Meta- /Kommunikationsdaten (z.B. Geräte-Informationen, IP-Adressen).
- **Betroffene Personen:** Nutzer (z.B. Webseitenbesucher, Nutzer von Onlinediensten).
- **Zwecke der Verarbeitung:** Content Delivery Network (CDN).
- **Rechtsgrundlagen:** Berechtigte Interessen (Art. 6 Abs. 1 S. 1 lit. f. DSGVO).

# **Eingesetzte Dienste und Diensteanbieter:**

• **Amazon Web Services (AWS):** Webhosting und infrastrukturelle Dienstleistungen; Dienstanbieter: Amazon Web Services, Inc., 410 Terry Avenue North, Seattle WA 98109, USA; Website: [https://aws.amazon.com/de/;](https://aws.amazon.com/de/) Datenschutzerklärung: [https://aws.amazon.com/de/privacy/?nc1=f\\_pr;](https://aws.amazon.com/de/privacy/?nc1=f_pr) Privacy Shield (Gewährleistung Datenschutzniveau bei Verarbeitung von Daten in den USA): [https://www.privacyshield.gov/participant?id=a2zt0000000TOWQAA4&status=Ac](https://www.privacyshield.gov/participant?id=a2zt0000000TOWQAA4&status=Active) [tive.](https://www.privacyshield.gov/participant?id=a2zt0000000TOWQAA4&status=Active)

# **Newsletter und Breitenkommunikation**

Wir versenden Newsletter, E-Mails und weitere elektronische Benachrichtigungen (nachfolgend "Newsletter") nur mit der Einwilligung der Empfänger oder einer gesetzlichen Erlaubnis. Sofern im Rahmen einer Anmeldung zum Newsletter dessen Inhalte konkret umschrieben werden, sind sie für die Einwilligung der Nutzer maßgeblich. Im Übrigen enthalten unsere Newsletter Informationen zu unseren Leistungen und uns.

Um sich zu unseren Newslettern anzumelden, reicht es grundsätzlich aus, wenn Sie Ihre E-Mail-Adresse angeben. Wir können Sie jedoch bitten, einen Namen, zwecks persönlicher Ansprache im Newsletter, oder weitere Angaben, sofern diese für die Zwecke des Newsletters erforderlich sind, zu tätigen.

**Double-Opt-In-Verfahren:** Die Anmeldung zu unserem Newsletter erfolgt grundsätzlich in einem sogenannte Double-Opt-In-Verfahren. D.h., Sie erhalten nach der Anmeldung eine E-Mail, in der Sie um die Bestätigung Ihrer Anmeldung gebeten werden. Diese Bestätigung ist notwendig, damit sich niemand mit fremden E-Mail-Adressen anmelden kann. Die Anmeldungen zum Newsletter werden protokolliert, um den Anmeldeprozess entsprechend den rechtlichen Anforderungen nachweisen zu können. Hierzu gehört die Speicherung des Anmelde- und des Bestätigungszeitpunkts als auch der IP-Adresse. Ebenso werden die Änderungen Ihrer bei dem Versanddienstleister gespeicherten Daten protokolliert.

**Löschung und Einschränkung der Verarbeitung:** Wir können die ausgetragenen E-Mail-Adressen bis zu drei Jahren auf Grundlage unserer berechtigten Interessen speichern, bevor wir sie löschen, um eine ehemals gegebene Einwilligung nachweisen zu können. Die Verarbeitung dieser Daten wird auf den Zweck einer möglichen Abwehr von Ansprüchen beschränkt. Ein individueller Löschungsantrag ist jederzeit möglich, sofern zugleich das ehemalige Bestehen einer Einwilligung bestätigt wird. Im Fall von Pflichten zur dauerhaften Beachtung von Widersprüchen behalten wir uns die Speicherung der E-Mail-Adresse alleine zu diesem Zweck in einer Sperrliste (sogenannte "Blacklist") vor.

Die Protokollierung des Anmeldeverfahrens erfolgt auf Grundlage unserer berechtigten Interessen zu Zwecken des Nachweises seines ordnungsgemäßen Ablaufs. Soweit wir einen Dienstleister mit dem Versand von E-Mails beauftragen, erfolgt dies auf Grundlage unserer berechtigten Interessen an einem effizienten und sicheren Versandsystem.

**Hinweise zu Rechtsgrundlagen:** Der Versand der Newsletter erfolgt auf Grundlage einer Einwilligung der Empfänger oder, falls eine Einwilligung nicht erforderlich ist, auf Grundlage unserer berechtigten Interessen am Direktmarketing, sofern und soweit diese gesetzlich, z.B. im Fall von Bestandskundenwerbung, erlaubt ist. Soweit wir einen Dienstleister mit dem Versand von E-Mails beauftragen, geschieht dies auf der Grundlage unserer berechtigten Interessen. Das Registrierungsverfahren wird auf der Grundlage unserer berechtigten Interessen aufgezeichnet, um nachzuweisen, dass es in Übereinstimmung mit dem Gesetz durchgeführt wurde.

**Inhalte**: Informationen zu uns, unseren Leistungen, Aktionen und Angeboten.

**Erfolgsmessung**: Die Newsletter enthalten einen sogenannte "web-beacon", d.h., eine pixelgroße Datei, die beim Öffnen des Newsletters von unserem Server, bzw., sofern wir einen Versanddienstleister einsetzen, von dessen Server abgerufen wird. Im Rahmen dieses Abrufs werden zunächst technische Informationen, wie Informationen zum Browser und Ihrem System, als auch Ihre IP-Adresse und der Zeitpunkt des Abrufs, erhoben.

Diese Informationen werden zur technischen Verbesserung unseres Newsletters anhand der technischen Daten oder der Zielgruppen und ihres Leseverhaltens auf Basis ihrer Abruforte (die mit Hilfe der IP-Adresse bestimmbar sind) oder der Zugriffszeiten genutzt. Diese Analyse beinhaltet ebenfalls die Feststellung, ob die Newsletter geöffnet werden, wann sie geöffnet werden und welche Links geklickt werden. Diese Informationen können aus technischen Gründen zwar den einzelnen Newsletterempfängern zugeordnet werden. Es ist jedoch weder unser Bestreben noch, sofern eingesetzt, das des Versanddienstleisters, einzelne Nutzer zu beobachten. Die Auswertungen dienen uns vielmehr dazu, die Lesegewohnheiten unserer Nutzer zu erkennen und unsere Inhalte an sie anzupassen oder unterschiedliche Inhalte entsprechend den Interessen unserer Nutzer zu versenden.

Die Auswertung des Newsletters und die Erfolgsmessung erfolgen, vorbehaltlich einer ausdrücklichen Einwilligung der Nutzer, auf Grundlage unserer berechtigten Interessen zu Zwecken des Einsatzes eines nutzerfreundlichen sowie sicheren Newslettersystems, welches sowohl unseren geschäftlichen Interessen dient, als auch den Erwartungen der Nutzer entspricht.

Ein getrennter Widerruf der Erfolgsmessung ist leider nicht möglich, in diesem Fall muss das gesamte Newsletterabonnement gekündigt, bzw. muss ihm widersprochen werden.

- **Verarbeitete Datenarten:** Bestandsdaten (z.B. Namen, Adressen), Kontaktdaten (z.B. E-Mail, Telefonnummern), Meta-/Kommunikationsdaten (z.B. Geräte-Informationen, IP-Adressen), Nutzungsdaten (z.B. besuchte Webseiten, Interesse an Inhalten, Zugriffszeiten).
- **Betroffene Personen:** Kommunikationspartner.
- **Zwecke der Verarbeitung:** Direktmarketing (z.B. per E-Mail oder postalisch).
- **Rechtsgrundlagen:** Einwilligung (Art. 6 Abs. 1 S. 1 lit. a DSGVO), Berechtigte Interessen (Art. 6 Abs. 1 S. 1 lit. f. DSGVO).
- **Widerspruchsmöglichkeit (Opt-Out):** Sie können den Empfang unseres Newsletters jederzeit kündigen, d.h. Ihre Einwilligungen widerrufen, bzw. dem weiteren Empfang widersprechen. Einen Link zur Kündigung des Newsletters finden Sie entweder am Ende eines jeden Newsletters oder können sonst eine der oben angegebenen Kontaktmöglichkeiten, vorzugswürdig E-Mail, hierzu nutzen.

# **Webanalyse und Optimierung**

Die Webanalyse (auch als "Reichweitenmessung" bezeichnet) dient der Auswertung der Besucherströme unseres Onlineangebotes und kann Verhalten, Interessen oder demographische Informationen zu den Besuchern, wie z.B. das Alter oder das Geschlecht, als pseudonyme Werte umfassen. Mit Hilfe der Reichweitenanalyse können wir z.B. erkennen, zu welcher Zeit unser Onlineangebot oder dessen Funktionen oder Inhalte am häufigsten genutzt werden oder zur Wiederverwendung einladen. Ebenso können wir nachvollziehen, welche Bereiche der Optimierung bedürfen.

Neben der Webanalyse können wir auch Testverfahren einsetzen, um z.B. unterschiedliche Versionen unseres Onlineangebotes oder seiner Bestandteile zu testen und optimieren.

Zu diesen Zwecken können sogenannte Nutzerprofile angelegt und in einer Datei (sogenannte "Cookie") gespeichert oder ähnliche Verfahren mit dem gleichen Zweck genutzt werden. Zu diesen Angaben können z.B. betrachtete Inhalte, besuchte Webseiten und dort genutzte Elemente und technische Angaben, wie der verwendete Browser, das verwendete Computersystem sowie Angaben zu Nutzungszeiten gehören. Sofern Nutzer in die Erhebung ihrer Standortdaten eingewilligt haben, können je nach Anbieter auch diese verarbeitet werden.

Es werden ebenfalls die IP-Adressen der Nutzer gespeichert. Jedoch nutzen wir ein IP-Masking-Verfahren (d.h., Pseudonymisierung durch Kürzung der IP-Adresse) zum Schutz der Nutzer. Generell werden die im Rahmen von Webanalyse, A/B-Testings und Optimierung keine Klardaten der Nutzer (wie z.B. E-Mail-Adressen oder Namen) gespeichert, sondern Pseudonyme. D.h., wir als auch die Anbieter der eingesetzten Software kennen nicht die tatsächliche Identität der Nutzer, sondern nur den für Zwecke der jeweiligen Verfahren in deren Profilen gespeicherten Angaben.

**Hinweise zu Rechtsgrundlagen:** Sofern wir die Nutzer um deren Einwilligung in den Einsatz der Drittanbieter bitten, ist die Rechtsgrundlage der Verarbeitung von Daten die Einwilligung. Ansonsten werden die Daten der Nutzer auf Grundlage unserer berechtigten Interessen (d.h. Interesse an effizienten, wirtschaftlichen und empfängerfreundlichen Leistungen) verarbeitet. In diesem Zusammenhang möchten wir Sie auch auf die Informationen zur Verwendung von Cookies in dieser Datenschutzerklärung hinweisen.

- **Verarbeitete Datenarten:** Nutzungsdaten (z.B. besuchte Webseiten, Interesse an Inhalten, Zugriffszeiten), Meta-/Kommunikationsdaten (z.B. Geräte-Informationen, IP-Adressen).
- **Betroffene Personen:** Nutzer (z.B. Webseitenbesucher, Nutzer von Onlinediensten).
- **Zwecke der Verarbeitung:** Reichweitenmessung (z.B. Zugriffsstatistiken, Erkennung wiederkehrender Besucher), Tracking (z.B. interessens-/verhaltensbezogenes Profiling, Nutzung von Cookies), Besuchsaktionsauswertung, Profiling (Erstellen von Nutzerprofilen), Servermonitoring und Fehlererkennung.
- **Sicherheitsmaßnahmen:** IP-Masking (Pseudonymisierung der IP-Adresse).
- **Rechtsgrundlagen:** Einwilligung (Art. 6 Abs. 1 S. 1 lit. a DSGVO), Berechtigte Interessen (Art. 6 Abs. 1 S. 1 lit. f. DSGVO).

# **Eingesetzte Dienste und Diensteanbieter:**

• **Mixpanel:** Verschiedene Werkzeuge, u.a. auf maschinellem Lernen basierende Werkzeuge, die zur Analyse des Benutzerverhaltens, der Entwicklung und Verbesserung von Diensten, Anwendungen und Webseiten, der Benutzerfreundlichkeit, Bereitstellung vertraglicher Dienste, der Unterstützung der Kunden und der Kommunikation mit den Kunden sowie der Webanalyse dienen. Dienstanbieter: Mixpanel, Inc., 405 Howard Street, Floor 2, San Francisco, CA 94105, USA; Website: [https://mixpanel.com/;](https://mixpanel.com/)  Datenschutzerklärung: [https://mixpanel.com/legal/privacy-policy;](https://mixpanel.com/legal/privacy-policy) Privacy Shield (Gewährleistung Datenschutzniveau bei Verarbeitung von Daten in den USA): [https://www.privacyshield.gov/participant?id=a2zt0000000TOacAAG&status=Act](https://www.privacyshield.gov/participant?id=a2zt0000000TOacAAG&status=Active) [ive;](https://www.privacyshield.gov/participant?id=a2zt0000000TOacAAG&status=Active) Widerspruchsmöglichkeit (Opt-Out): [https://mixpanel.com/legal/privacy-overview.](https://mixpanel.com/legal/privacy-overview)

# **Präsenzen in sozialen Netzwerken**

Wir unterhalten Onlinepräsenzen innerhalb sozialer Netzwerke, um mit den dort aktiven Nutzern zu kommunizieren oder um dort Informationen über uns anzubieten.

Wir weisen darauf hin, dass dabei Daten der Nutzer außerhalb des Raumes der Europäischen Union verarbeitet werden können. Hierdurch können sich für die Nutzer Risiken ergeben, weil so z.B. die Durchsetzung der Rechte der Nutzer erschwert werden könnte. Im Hinblick auf US-Anbieter, die unter dem Privacy-Shield zertifiziert sind oder vergleichbare Garantien eines sicheren Datenschutzniveaus bieten, weisen wir darauf hin, dass sie sich damit verpflichten, die Datenschutzstandards der EU einzuhalten.

Ferner werden die Daten der Nutzer innerhalb sozialer Netzwerke im Regelfall für Marktforschungs- und Werbezwecke verarbeitet. So können z.B. anhand des Nutzungsverhaltens und sich daraus ergebender Interessen der Nutzer Nutzungsprofile erstellt werden. Die Nutzungsprofile können wiederum verwendet werden, um z.B. Werbeanzeigen innerhalb und außerhalb der Netzwerke zu schalten, die mutmaßlich den Interessen der Nutzer entsprechen. Zu diesen Zwecken werden im Regelfall Cookies auf den Rechnern der Nutzer gespeichert, in denen das Nutzungsverhalten und die Interessen der Nutzer gespeichert werden. Ferner können in den Nutzungsprofilen auch Daten unabhängig der von den Nutzern verwendeten Geräte gespeichert werden (insbesondere, wenn die Nutzer Mitglieder der jeweiligen Plattformen sind und bei diesen eingeloggt sind).

Für eine detaillierte Darstellung der jeweiligen Verarbeitungsformen und der Widerspruchsmöglichkeiten (Opt-Out) verweisen wir auf die Datenschutzerklärungen und Angaben der Betreiber der jeweiligen Netzwerke.

Auch im Fall von Auskunftsanfragen und der Geltendmachung von Betroffenenrechten weisen wir darauf hin, dass diese am effektivsten bei den Anbietern geltend gemacht werden können. Nur die Anbieter haben jeweils Zugriff auf die Daten der Nutzer und können direkt entsprechende Maßnahmen ergreifen und Auskünfte geben. Sollten Sie dennoch Hilfe benötigen, dann können Sie sich an uns wenden.

- **Verarbeitete Datenarten:** Bestandsdaten (z.B. Namen, Adressen), Kontaktdaten (z.B. E-Mail, Telefonnummern), Inhaltsdaten (z.B. Texteingaben, Fotografien, Videos), Nutzungsdaten (z.B. besuchte Webseiten, Interesse an Inhalten, Zugriffszeiten), Meta- /Kommunikationsdaten (z.B. Geräte-Informationen, IP-Adressen).
- **Betroffene Personen:** Nutzer (z.B. Webseitenbesucher, Nutzer von Onlinediensten).
- **Zwecke der Verarbeitung:** Kontaktanfragen und Kommunikation, Tracking (z.B. interessens-/verhaltensbezogenes Profiling, Nutzung von Cookies), Remarketing, Reichweitenmessung (z.B. Zugriffsstatistiken, Erkennung wiederkehrender Besucher).
- **Rechtsgrundlagen:** Berechtigte Interessen (Art. 6 Abs. 1 S. 1 lit. f. DSGVO).

# **Eingesetzte Dienste und Diensteanbieter:**

- **Instagram :** Soziales Netzwerk; Dienstanbieter: Instagram Inc., 1601 Willow Road, Menlo Park, CA, 94025, USA; Website: [https://www.instagram.com;](https://www.instagram.com/)  Datenschutzerklärung: [http://instagram.com/about/legal/privacy.](http://instagram.com/about/legal/privacy)
- **Facebook:** Soziales Netzwerk; Dienstanbieter: Facebook Ireland Ltd., 4 Grand Canal Square, Grand Canal Harbour, Dublin 2, Irland, Mutterunternehmen: Facebook, 1 Hacker Way, Menlo Park, CA 94025, USA; Website: [https://www.facebook.com;](https://www.facebook.com/)  Datenschutzerklärung: [https://www.facebook.com/about/privacy;](https://www.facebook.com/about/privacy) Privacy Shield (Gewährleistung Datenschutzniveau bei Verarbeitung von Daten in den USA): [https://www.privacyshield.gov/participant?id=a2zt0000000GnywAAC&status=Act](https://www.privacyshield.gov/participant?id=a2zt0000000GnywAAC&status=Active) [ive;](https://www.privacyshield.gov/participant?id=a2zt0000000GnywAAC&status=Active) Widerspruchsmöglichkeit (Opt-Out): Einstellungen für Werbeanzeigen: [https://www.facebook.com/settings?tab=ads;](https://www.facebook.com/settings?tab=ads) Zusätzliche Hinweise zum Datenschutz: Vereinbarung über gemeinsame Verarbeitung personenbezogener Daten auf Facebook-Seiten: [https://www.facebook.com/legal/terms/page\\_controller\\_addendum,](https://www.facebook.com/legal/terms/page_controller_addendum)  Datenschutzhinweise für Facebook-Seiten: [https://www.facebook.com/legal/terms/information\\_about\\_page\\_insights\\_data.](https://www.facebook.com/legal/terms/information_about_page_insights_data)
- **Pinterest:** Soziales Netzwerk; Dienstanbieter: Pinterest Inc., 635 High Street, Palo Alto, CA, 94301, USA,; Website: [https://www.pinterest.com;](https://www.pinterest.com/)  Datenschutzerklärung: [https://about.pinterest.com/de/privacy-policy;](https://about.pinterest.com/de/privacy-policy) Widerspruchsmöglichkeit (Opt-Out): [https://about.pinterest.com/de/privacy-policy.](https://about.pinterest.com/de/privacy-policy)
- **TikTok:** Soziales Netzwerk; Dienstanbieter: musical.ly Inc., 10351 Santa Monica Blvd #310, Los Angeles, CA 90025 USA; Website: [https://www.tiktok.com;](https://www.tiktok.com/)  Datenschutzerklärung: [https://www.tiktok.com/de/privacy-policy.](https://www.tiktok.com/de/privacy-policy)
- **Twitter:** Soziales Netzwerk; Dienstanbieter: Twitter Inc., 1355 Market Street, Suite 900, San Francisco, CA 94103, USA; Datenschutzerklärung: [https://twitter.com/de/privacy,](https://twitter.com/de/privacy)  (Einstellungen) [https://twitter.com/personalization;](https://twitter.com/personalization) Privacy Shield (Gewährleistung Datenschutzniveau bei Verarbeitung von Daten in den USA): [https://www.privacyshield.gov/participant?id=a2zt0000000TORzAAO&status=Act](https://www.privacyshield.gov/participant?id=a2zt0000000TORzAAO&status=Active) [ive.](https://www.privacyshield.gov/participant?id=a2zt0000000TORzAAO&status=Active)
- **YouTube:** Soziales Netzwerk; Dienstanbieter: Google Ireland Limited, Gordon House, Barrow Street, Dublin 4, Irland, Mutterunternehmen: Google LLC, 1600 Amphitheatre Parkway, Mountain View, CA 94043, USA; Datenschutzerklärung: [https://policies.google.com/privacy;](https://policies.google.com/privacy) Privacy Shield (Gewährleistung Datenschutzniveau bei Verarbeitung von Daten in den

USA): [https://www.privacyshield.gov/participant?id=a2zt000000001L5AAI&status=Activ](https://www.privacyshield.gov/participant?id=a2zt000000001L5AAI&status=Active) [e;](https://www.privacyshield.gov/participant?id=a2zt000000001L5AAI&status=Active) Widerspruchsmöglichkeit (Opt-Out): [https://adssettings.google.com/authenticated.](https://adssettings.google.com/authenticated)

# **Plugins und eingebettete Funktionen sowie Inhalte**

Wir binden in unser Onlineangebot Funktions- und Inhaltselemente ein, die von den Servern ihrer jeweiligen Anbieter (nachfolgend bezeichnet als "Drittanbieter") bezogen werden. Dabei kann es sich zum Beispiel um Grafiken, Videos oder Social-Media-Schaltflächen sowie Beiträge handeln (nachfolgend einheitlich bezeichnet als "Inhalte").

Die Einbindung setzt immer voraus, dass die Drittanbieter dieser Inhalte die IP-Adresse der Nutzer verarbeiten, da sie ohne die IP-Adresse die Inhalte nicht an deren Browser senden könnten. Die IP-Adresse ist damit für die Darstellung dieser Inhalte oder Funktionen erforderlich. Wir bemühen uns, nur solche Inhalte zu verwenden, deren jeweilige Anbieter die IP-Adresse lediglich zur Auslieferung der Inhalte verwenden. Drittanbieter können ferner sogenannte Pixel-Tags (unsichtbare Grafiken, auch als "Web Beacons" bezeichnet) für statistische oder Marketingzwecke verwenden. Durch die "Pixel-Tags" können Informationen, wie der Besucherverkehr auf den Seiten dieser Webseite, ausgewertet werden. Die pseudonymen Informationen können ferner in Cookies auf dem Gerät der Nutzer gespeichert werden und unter anderem technische Informationen zum Browser und zum Betriebssystem, zu verweisenden Webseiten, zur Besuchszeit sowie weitere Angaben zur Nutzung unseres Onlineangebotes enthalten als auch mit solchen Informationen aus anderen Quellen verbunden werden.

**Hinweise zu Rechtsgrundlagen:** Sofern wir die Nutzer um deren Einwilligung in den Einsatz der Drittanbieter bitten, ist die Rechtsgrundlage der Verarbeitung von Daten die Einwilligung. Ansonsten werden die Daten der Nutzer auf Grundlage unserer berechtigten Interessen (d.h. Interesse an effizienten, wirtschaftlichen und empfängerfreundlichen Leistungen) verarbeitet. In diesem Zusammenhang möchten wir Sie auch auf die Informationen zur Verwendung von Cookies in dieser Datenschutzerklärung hinweisen.

- **Verarbeitete Datenarten:** Nutzungsdaten (z.B. besuchte Webseiten, Interesse an Inhalten, Zugriffszeiten), Meta-/Kommunikationsdaten (z.B. Geräte-Informationen, IP-Adressen).
- **Betroffene Personen:** Nutzer (z.B. Webseitenbesucher, Nutzer von Onlinediensten).
- **Zwecke der Verarbeitung:** Bereitstellung unseres Onlineangebotes und Nutzerfreundlichkeit, Vertragliche Leistungen und Service.
- **Rechtsgrundlagen:** Berechtigte Interessen (Art. 6 Abs. 1 S. 1 lit. f. DSGVO).

# **Eingesetzte Dienste und Diensteanbieter:**

• **Google Fonts:** Wir binden die Schriftarten ("Google Fonts") des Anbieters Google ein, wobei die Daten der Nutzer allein zu Zwecken der Darstellung der Schriftarten im Browser der Nutzer verwendet werden. Die Einbindung erfolgt auf Grundlage unserer berechtigten Interessen an einer technisch sicheren, wartungsfreien und effizienten Nutzung von Schriftarten, deren einheitlicher Darstellung sowie unter Berücksichtigung möglicher lizenzrechtlicher Restriktionen für deren Einbindung. Dienstanbieter: Google Ireland Limited, Gordon House, Barrow Street, Dublin 4, Irland, Mutterunternehmen: Google LLC, 1600 Amphitheatre Parkway, Mountain View, CA 94043, USA; Website: [https://fonts.google.com/;](https://fonts.google.com/)  Datenschutzerklärung: [https://policies.google.com/privacy;](https://policies.google.com/privacy) Privacy Shield (Gewährleistung Datenschutzniveau bei Verarbeitung von Daten in den

USA): [https://www.privacyshield.gov/participant?id=a2zt0000000TRkEAAW&status=Ac](https://www.privacyshield.gov/participant?id=a2zt0000000TRkEAAW&status=Active) [tive.](https://www.privacyshield.gov/participant?id=a2zt0000000TRkEAAW&status=Active)

# **Löschung von Daten**

Die von uns verarbeiteten Daten werden nach Maßgabe der gesetzlichen Vorgaben gelöscht, sobald deren zur Verarbeitung erlaubten Einwilligungen widerrufen werden oder sonstige Erlaubnisse entfallen (z.B., wenn der Zweck der Verarbeitung dieser Daten entfallen ist oder sie für den Zweck nicht erforderlich sind).

Sofern die Daten nicht gelöscht werden, weil sie für andere und gesetzlich zulässige Zwecke erforderlich sind, wird deren Verarbeitung auf diese Zwecke beschränkt. D.h., die Daten werden gesperrt und nicht für andere Zwecke verarbeitet. Das gilt z.B. für Daten, die aus handels- oder steuerrechtlichen Gründen aufbewahrt werden müssen oder deren Speicherung zur Geltendmachung, Ausübung oder Verteidigung von Rechtsansprüchen oder zum Schutz der Rechte einer anderen natürlichen oder juristischen Person erforderlich ist.

Weitere Hinweise zu der Löschung von personenbezogenen Daten können ferner im Rahmen der einzelnen Datenschutzhinweise dieser Datenschutzerklärung erfolgen.

# **Änderung und Aktualisierung der Datenschutzerklärung**

Wir bitten Sie, sich regelmäßig über den Inhalt unserer Datenschutzerklärung zu informieren. Wir passen die Datenschutzerklärung an, sobald die Änderungen der von uns durchgeführten Datenverarbeitungen dies erforderlich machen. Wir informieren Sie, sobald durch die Änderungen eine Mitwirkungshandlung Ihrerseits (z.B. Einwilligung) oder eine sonstige individuelle Benachrichtigung erforderlich wird.

Sofern wir in dieser Datenschutzerklärung Adressen und Kontaktinformationen von Unternehmen und Hilfsorganisationen angeben, bitten wir zu beachten, dass die Adressen sich über die Zeit ändern können und bitten die Angaben vor Kontaktaufnahme zu prüfen.

# **Rechte der betroffenen Personen**

Ihnen stehen als Betroffene nach der DSGVO verschiedene Rechte zu, die sich insbesondere aus Art. 15 bis 18 und 21 DSGVO ergeben:

- **Widerspruchsrecht: Sie haben das Recht, aus Gründen, die sich aus Ihrer besonderen Situation ergeben, jederzeit gegen die Verarbeitung der Sie betreffenden personenbezogenen Daten, die aufgrund von Art. 6 Abs. 1 lit. e oder f DSGVO erfolgt, Widerspruch einzulegen; dies gilt auch für ein auf diese Bestimmungen gestütztes Profiling. Werden die Sie betreffenden personenbezogenen Daten verarbeitet, um Direktwerbung zu betreiben, haben Sie das Recht, jederzeit Widerspruch gegen die Verarbeitung der Sie betreffenden personenbezogenen Daten zum Zwecke derartiger Werbung einzulegen; dies gilt auch für das Profiling, soweit es mit solcher Direktwerbung in Verbindung steht.**
- **Widerrufsrecht bei Einwilligungen:** Sie haben das Recht, erteilte Einwilligungen jederzeit zu widerrufen.
- **Auskunftsrecht:** Sie haben das Recht, eine Bestätigung darüber zu verlangen, ob betreffende Daten verarbeitet werden und auf Auskunft über diese Daten sowie auf weitere Informationen und Kopie der Daten entsprechend den gesetzlichen Vorgaben.
- **Recht auf Berichtigung:** Sie haben entsprechend den gesetzlichen Vorgaben das Recht, die Vervollständigung der Sie betreffenden Daten oder die Berichtigung der Sie betreffenden unrichtigen Daten zu verlangen.
- **Recht auf Löschung und Einschränkung der Verarbeitung:** Sie haben nach Maßgabe der gesetzlichen Vorgaben das Recht, zu verlangen, dass Sie betreffende Daten unverzüglich gelöscht werden, bzw. alternativ nach Maßgabe der gesetzlichen Vorgaben eine Einschränkung der Verarbeitung der Daten zu verlangen.
- **Recht auf Datenübertragbarkeit:** Sie haben das Recht, Sie betreffende Daten, die Sie uns bereitgestellt haben, nach Maßgabe der gesetzlichen Vorgaben in einem strukturierten, gängigen und maschinenlesbaren Format zu erhalten oder deren Übermittlung an einen anderen Verantwortlichen zu fordern.
- **Beschwerde bei Aufsichtsbehörde:** Sie haben ferner nach Maßgabe der gesetzlichen Vorgaben das Recht, bei einer Aufsichtsbehörde, insbesondere in dem Mitgliedstaat Ihres gewöhnlichen Aufenthaltsorts, Ihres Arbeitsplatzes oder des Orts des mutmaßlichen Verstoßes, wenn Sie der Ansicht sind, dass die Verarbeitung der Sie betreffenden personenbezogenen Daten gegen die DSGVO verstößt.

# **Begriffsdefinitionen**

In diesem Abschnitt erhalten Sie eine Übersicht über die in dieser Datenschutzerklärung verwendeten Begrifflichkeiten. Viele der Begriffe sind dem Gesetz entnommen und vor allem im Art. 4 DSGVO definiert. Die gesetzlichen Definitionen sind verbindlich. Die nachfolgenden Erläuterungen sollen dagegen vor allem dem Verständnis dienen. Die Begriffe sind alphabetisch sortiert.

- **Besuchsaktionsauswertung:** "Besuchsaktionsauswertung" (englisch "Conversion Tracking") bezeichnet ein Verfahren, mit dem die Wirksamkeit von Marketingmaßnahmen festgestellt werden kann. Dazu wird im Regelfall ein Cookie auf den Geräten der Nutzer innerhalb der Webseiten, auf denen die Marketingmaßnahmen erfolgen, gespeichert und dann erneut auf der Zielwebseite abgerufen. Beispielsweise können wir so nachvollziehen, ob die von uns auf anderen Webseiten geschalteten Anzeigen erfolgreich waren).
- **Content Delivery Network (CDN):** Ein "Content Delivery Network" (CDN) ist ein Dienst, mit dessen Hilfe Inhalte eines Onlineangebotes, insbesondere große Mediendateien, wie Grafiken oder Programm-Skripte mit Hilfe regional verteilter und über das Internet verbundener Server, schneller und sicherer ausgeliefert werden können.
- **IP-Masking:** Als "IP-Masking" wird eine Methode bezeichnet, bei der das letzte Oktett, d.h., die letzten beiden Zahlen einer IP-Adresse, gelöscht wird, damit die IP-Adresse nicht mehr der eindeutigen Identifizierung einer Person dienen kann. Daher ist das IP-Masking ein Mittel zur Pseudonymisierung von Verarbeitungsverfahren, insbesondere im Onlinemarketing
- **Personenbezogene Daten:** "Personenbezogene Daten" sind alle Informationen, die sich auf eine identifizierte oder identifizierbare natürliche Person (im Folgenden "betroffene Person") beziehen; als identifizierbar wird eine natürliche Person angesehen, die direkt oder indirekt, insbesondere mittels Zuordnung zu einer Kennung wie einem Namen, zu einer Kennnummer, zu Standortdaten, zu einer Online-Kennung (z.B. Cookie) oder zu einem oder mehreren besonderen Merkmalen identifiziert werden kann, die Ausdruck der physischen, physiologischen, genetischen, psychischen, wirtschaftlichen, kulturellen oder sozialen Identität dieser natürlichen Person sind.
- **Profiling:** Als "Profiling" wird jede Art der automatisierten Verarbeitung personenbezogener Daten bezeichnet, die darin besteht, dass diese personenbezogenen Daten verwendet werden, um bestimmte persönliche Aspekte, die sich auf eine natürliche Person beziehen (je nach Art des Profilings gehören dazu Informationen

betreffend das Alter, das Geschlecht, Standortdaten und Bewegungsdaten, Interaktion mit Webseiten und deren Inhalten, Einkaufsverhalten, soziale Interaktionen mit anderen Menschen) zu analysieren, zu bewerten oder, um sie vorherzusagen (z.B. die Interessen an bestimmten Inhalten oder Produkten, das Klickverhalten auf einer Webseite oder den Aufenthaltsort). Zu Zwecken des Profilings werden häufig Cookies und Web-Beacons eingesetzt.

- **Reichweitenmessung:** Die Reichweitenmessung (auch als Web Analytics bezeichnet) dient der Auswertung der Besucherströme eines Onlineangebotes und kann das Verhalten oder Interessen der Besucher an bestimmten Informationen, wie z.B. Inhalten von Webseiten, umfassen. Mit Hilfe der Reichweitenanalyse können Webseiteninhaber z.B. erkennen, zu welcher Zeit Besucher ihre Webseite besuchen und für welche Inhalte sie sich interessieren. Dadurch können sie z.B. die Inhalte der Webseite besser an die Bedürfnisse ihrer Besucher anpassen. Zu Zwecken der Reichweitenanalyse werden häufig pseudonyme Cookies und Web-Beacons eingesetzt, um wiederkehrende Besucher zu erkennen und so genauere Analysen zur Nutzung eines Onlineangebotes zu erhalten.
- **Remarketing:** Vom "Remarketing" bzw. "Retargeting" spricht man, wenn z.B. zu Werbezwecken vermerkt wird, für welche Produkte sich ein Nutzer auf einer Webseite interessiert hat, um den Nutzer auf anderen Webseiten an diese Produkte, z.B. in Werbeanzeigen, zu erinnern.
- **Servermonitoring und Fehlererkennung:** Mit Hilfe des Servermonitorings und der Fehlererkennung stellen wir die Verfügbarkeit und Integrität unseres Onlineangebotes sicher und verwenden die verarbeiteten Daten, um unser Onlineangebot technisch zu optimieren. Verarbeitet werden Leistungs-, Auslastungs- und vergleichbare technische Werte, welche Auskunft über die Stabilität und etwaige Auffälligkeiten unseres Onlineangebotes geben. Im Fall von Fehlern und Auffälligkeit werden einzelne Anfragen der Nutzer unseres Onlineangebotes erfasst, um Problemquellen zu identifizieren und zu beheben.
- **Tracking:** Vom "Tracking" spricht man, wenn das Verhalten von Nutzern über mehrere Onlineangebote hinweg nachvollzogen werden kann. Im Regelfall werden im Hinblick auf die genutzten Onlineangebote Verhaltens- und Interessensinformationen in Cookies oder auf Servern der Anbieter der Trackingtechnologien gespeichert (sogenanntes Profiling). Diese Informationen können anschließend z.B. eingesetzt werden, um den Nutzern Werbeanzeigen anzuzeigen, die voraussichtlich deren Interessen entsprechen.
- **Verantwortlicher:** Als "Verantwortlicher" wird die natürliche oder juristische Person, Behörde, Einrichtung oder andere Stelle, die allein oder gemeinsam mit anderen über die Zwecke und Mittel der Verarbeitung von personenbezogenen Daten entscheidet, bezeichnet.
- **Verarbeitung:** "Verarbeitung" ist jeder mit oder ohne Hilfe automatisierter Verfahren ausgeführte Vorgang oder jede solche Vorgangsreihe im Zusammenhang mit personenbezogenen Daten. Der Begriff reicht weit und umfasst praktisch jeden Umgang mit Daten, sei es das Erheben, das Auswerten, das Speichern, das Übermitteln oder das Löschen.

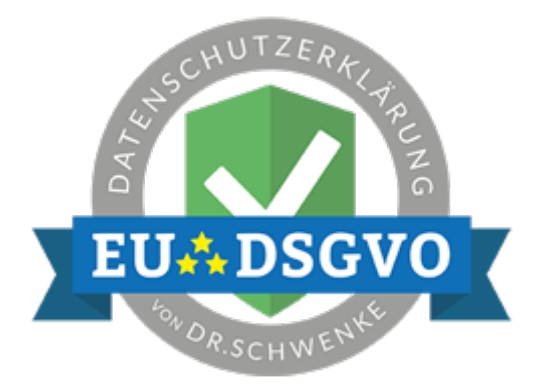

# Datenschutzerklärung unserer Website

# **Datenschutz**

Wir haben diese Datenschutzerklärung (Fassung 08.11.2019-311126707) verfasst, um Ihnen gemäß der Vorgaben der [Datenschutz-Grundverordnung \(EU\) 2016/679](https://eur-lex.europa.eu/legal-content/DE/ALL/?tid=1234&uri=celex%3A32016R0679&tid=311126707) zu erklären, welche Informationen wir sammeln, wie wir Daten verwenden und welche Entscheidungsmöglichkeiten Sie als Besucher dieser Webseite haben.

Leider liegt es in der Natur der Sache, dass diese Erklärungen sehr technisch klingen, wir haben uns bei der Erstellung jedoch bemüht die wichtigsten Dinge so einfach und klar wie möglich zu beschreiben.

# **Automatische Datenspeicherung**

Wenn Sie heutzutage Webseiten besuchen, werden gewisse Informationen automatisch erstellt und gespeichert, so auch auf dieser Webseite.

Wenn Sie unsere Webseite so wie jetzt gerade besuchen, speichert unser Webserver (Computer auf dem diese Webseite gespeichert ist) automatisch Daten wie

- die Adresse (URL) der aufgerufenen Webseite
- Browser und Browserversion
- das verwendete Betriebssystem
- die Adresse (URL) der zuvor besuchten Seite (Referrer URL)
- den Hostname und die IP-Adresse des Geräts von welchem aus zugegriffen wird
- Datum und Uhrzeit

in Dateien (Webserver-Logfiles).

In der Regel werden Webserver-Logfiles zwei Wochen gespeichert und danach automatisch gelöscht. Wir geben diese Daten nicht weiter, können jedoch nicht ausschließen, dass diese Daten beim Vorliegen von rechtswidrigem Verhalten eingesehen werden. Die Rechtsgrundlage besteht nach [Artikel 6 Absatz 1 f DSGVO](https://eur-lex.europa.eu/legal-content/DE/TXT/HTML/?uri=CELEX:32016R0679&from=DE&tid=311126707) (Rechtmäßigkeit der Verarbeitung) darin, dass berechtigtes Interesse daran besteht, den fehlerfreien Betrieb dieser Webseite durch das Erfassen von Webserver-Logfiles zu ermöglichen.

# **Eingesetzte Dienste und Diensteanbieter:**

- **Instagram :** Soziales Netzwerk; Dienstanbieter: Instagram Inc., 1601 Willow Road, Menlo Park, CA, 94025, USA; Website: [https://www.instagram.com;](https://www.instagram.com/)  Datenschutzerklärung: [http://instagram.com/about/legal/privacy.](http://instagram.com/about/legal/privacy)
- **Facebook:** Soziales Netzwerk; Dienstanbieter: Facebook Ireland Ltd., 4 Grand Canal Square, Grand Canal Harbour, Dublin 2, Irland, Mutterunternehmen: Facebook, 1 Hacker Way, Menlo Park, CA 94025, USA; Website: [https://www.facebook.com;](https://www.facebook.com/)  Datenschutzerklärung: [https://www.facebook.com/about/privacy;](https://www.facebook.com/about/privacy) Privacy Shield (Gewährleistung Datenschutzniveau bei Verarbeitung von Daten in den USA): [https://www.privacyshield.gov/participant?id=a2zt0000000GnywAAC&status=Act](https://www.privacyshield.gov/participant?id=a2zt0000000GnywAAC&status=Active) [ive;](https://www.privacyshield.gov/participant?id=a2zt0000000GnywAAC&status=Active) Widerspruchsmöglichkeit (Opt-Out): Einstellungen für Werbeanzeigen: [https://www.facebook.com/settings?tab=ads;](https://www.facebook.com/settings?tab=ads) Zusätzliche Hinweise zum Datenschutz: Vereinbarung über gemeinsame Verarbeitung personenbezogener

Daten auf Facebook-Seiten: [https://www.facebook.com/legal/terms/page\\_controller\\_addendum,](https://www.facebook.com/legal/terms/page_controller_addendum)  Datenschutzhinweise für FacebookSeiten: [https://www.facebook.com/legal/terms/information\\_about\\_page\\_insights\\_data.](https://www.facebook.com/legal/terms/information_about_page_insights_data)

### **Cookies**

Unsere Website verwendet HTTP-Cookies um nutzerspezifische Daten zu speichern. Im Folgenden erklären wir, was Cookies sind und warum Sie genutzt werden, damit Sie die folgende Datenschutzerklärung besser verstehen.

### **Was genau sind Cookies?**

Immer wenn Sie durch das Internet surfen, verwenden Sie einen Browser. Bekannte Browser sind beispielsweise Chrome, Safari, Firefox, Internet Explorer und Microsoft Edge. Die meisten Webseiten speichern kleine Text-Dateien in Ihrem Browser. Diese Dateien nennt man Cookies.

Eines ist nicht von der Hand zu weisen: Cookies sind echt nützliche Helferlein. Fast alle Webseiten verwenden Cookies. Genauer gesprochen sind es HTTP-Cookies, da es auch noch andere Cookies für andere Anwendungsbereiche gibt. HTTP-Cookies sind kleine Dateien, die von unserer Website auf Ihrem Computer gespeichert werden. Diese Cookie-Dateien werden automatisch im Cookie-Ordner, quasi dem "Hirn" Ihres Browsers, untergebracht. Ein Cookie besteht aus einem Namen und einem Wert. Bei der Definition eines Cookies müssen zusätzlich ein oder mehrere Attribute angegeben werden.

Cookies speichern gewisse Nutzerdaten von Ihnen, wie beispielsweise Sprache oder persönliche Seiteneinstellungen. Wenn Sie unsere Seite wieder aufrufen, übermittelt Ihr Browser die "userbezogenen" Informationen an unsere Seite zurück. Dank der Cookies weiß unsere Website, wer Sie sind und bietet Ihnen Ihre gewohnte Standardeinstellung. In einigen Browsern hat jedes Cookie eine eigene Datei, in anderen wie beispielsweise Firefox sind alle Cookies in einer einzigen Datei gespeichert.

Es gibt sowohl Erstanbieter Cookies als auch Drittanbieter-Cookies. Erstanbieter-Cookies werden direkt von unserer Seite erstellt, Drittanbieter-Cookies werden von Partner-Webseiten (z.B. Google Analytics) erstellt. Jedes Cookie ist individuell zu bewerten, da jedes Cookie andere Daten speichert. Auch die Ablaufzeit eines Cookies variiert von ein paar Minuten bis hin zu ein paar Jahren. Cookies sind keine Software-Programme und enthalten keine Viren, Trojaner oder andere "Schädlinge". Cookies können auch nicht auf Informationen Ihres PCs zugreifen.

So können zum Beispiel Cookie-Daten aussehen:

- Name: ga
- Ablaufzeit: 2 Jahre
- Verwendung: Unterscheidung der Webseitenbesucher
- Beispielhafter Wert: GA1.2.1326744211.152311126707

Ein Browser sollte folgende Mindestgrößen unterstützen:

- Ein Cookie soll mindestens 4096 Bytes enthalten können
- Pro Domain sollen mindestens 50 Cookies gespeichert werden können
- Insgesamt sollen mindestens 3000 Cookies gespeichert werden können

### **Welche Arten von Cookies gibt es?**

Die Frage welche Cookies wir im Speziellen verwenden, hängt von den verwendeten Diensten ab und wird in der folgenden Abschnitten der Datenschutzerklärung geklärt. An dieser Stelle möchten wir kurz auf die verschiedenen Arten von HTTP-Cookies eingehen.

Man kann 4 Arten von Cookies unterscheiden:

# **Unbedingt notwendige Cookies**

Diese Cookies sind nötig, um grundlegende Funktionen der Website sicherzustellen. Zum Beispiel braucht es diese Cookies, wenn ein User ein Produkt in den Warenkorb legt, dann auf anderen Seiten weitersurft und später erst zur Kasse geht. Durch diese Cookies wird der Warenkorb nicht gelöscht, selbst wenn der User sein Browserfenster schließt.

### **Funktionelle Cookies**

Diese Cookies sammeln Infos über das Userverhalten und ob der User etwaige Fehlermeldungen bekommt. Zudem werden mithilfe dieser Cookies auch die Ladezeit und das Verhalten der Website bei verschiedenen Browsern gemessen.

# **Zielorientierte Cookies**

Diese Cookies sorgen für eine bessere Nutzerfreundlichkeit. Beispielsweise werden eingegebene Standorte, Schriftgrößen oder Formulardaten gespeichert.

# **Werbe-Cookies**

Diese Cookies werden auch Targeting-Cookies genannt. Sie dienen dazu dem User individuell angepasste Werbung zu liefern. Das kann sehr praktisch, aber auch sehr nervig sein.

Üblicherweise werden Sie beim erstmaligen Besuch einer Webseite gefragt, welche dieser Cookiearten Sie zulassen möchten. Und natürlich wird diese Entscheidung auch in einem Cookie gespeichert.

### **Wie kann ich Cookies löschen?**

Wie und ob Sie Cookies verwenden wollen, entscheiden Sie selbst. Unabhängig von welchem Service oder welcher Website die Cookies stammen, haben Sie immer die Möglichkeit Cookies zu löschen, nur teilweise zuzulassen oder zu deaktivieren. Zum Beispiel können Sie Cookies von Drittanbietern blockieren, aber alle anderen Cookies zulassen.

Wenn Sie feststellen möchten, welche Cookies in Ihrem Browser gespeichert wurden, wenn Sie Cookie-Einstellungen ändern oder löschen wollen, können Sie dies in Ihren Browser-Einstellungen finden:

[Chrome: Cookies in Chrome löschen,](https://support.google.com/chrome/answer/95647?tid=311126707) aktivieren und verwalten

[Safari: Verwalten von Cookies und Websitedaten mit Safari](https://support.apple.com/de-at/guide/safari/sfri11471/mac?tid=311126707)

[Firefox: Cookies löschen, um Daten zu entfernen, die Websites auf Ihrem Computer abgelegt](https://support.mozilla.org/de/kb/cookies-und-website-daten-in-firefox-loschen?tid=311126707)  [haben](https://support.mozilla.org/de/kb/cookies-und-website-daten-in-firefox-loschen?tid=311126707)

[Internet Explorer: Löschen und Verwalten von Cookies](https://support.microsoft.com/de-at/help/17442/windows-internet-explorer-delete-manage-cookies?tid=311126707)

[Microsoft Edge: Löschen und Verwalten von Cookies](https://support.microsoft.com/de-at/help/4027947/windows-delete-cookies?tid=311126707)

Falls Sie grundsätzlich keine Cookies haben wollen, können Sie Ihren Browser so einrichten, dass er Sie immer informiert, wenn ein Cookie gesetzt werden soll. So können Sie bei jedem einzelnen Cookie entscheiden, ob Sie das Cookie erlauben oder nicht. Die Vorgangsweise ist je nach Browser verschieden. Am besten ist es Sie suchen die Anleitung in Google mit dem Suchbegriff "Cookies löschen Chrome" oder "Cookies deaktivieren Chrome" im Falle eines Chrome Browsers oder tauschen das Wort "Chrome" gegen den Namen Ihres Browsers, z.B. Edge, Firefox, Safari aus.

# **Wie sieht es mit meinem Datenschutz aus?**

Seit 2009 gibt es die sogenannten "Cookie-Richtlinien". Darin ist festgehalten, dass das Speichern von Cookies eine Einwilligung des Website-Besuchers (also von Ihnen) verlangt. Innerhalb der EU-Länder gibt es allerdings noch sehr unterschiedliche Reaktionen auf diese Richtlinien. In Deutschland wurden die Cookie-Richtlinien nicht als nationales Recht umgesetzt. Stattdessen erfolgte die Umsetzung dieser Richtlinie weitgehend in § 15 Abs.3 des Telemediengesetzes (TMG).

Wenn Sie mehr über Cookies wissen möchten und vor technischen Dokumentationen nicht zurückscheuen, empfehlen wir [https://tools.ietf.org/html/rfc6265,](https://tools.ietf.org/html/rfc6265) dem Request for Comments der Internet Engineering Task Force (IETF) namens "HTTP State Management Mechanism".

# **Speicherung persönlicher Daten**

Persönliche Daten, die Sie uns auf dieser Website elektronisch übermitteln, wie zum Beispiel Name, E-Mail-Adresse, Adresse oder andere persönlichen Angaben im Rahmen der Übermittlung eines Formulars oder Kommentaren im Blog, werden von uns gemeinsam mit dem Zeitpunkt und der IP-Adresse nur zum jeweils angegebenen Zweck verwendet, sicher verwahrt und nicht an Dritte weitergegeben.

Wir nutzen Ihre persönlichen Daten somit nur für die Kommunikation mit jenen Besuchern, die Kontakt ausdrücklich wünschen und für die Abwicklung der auf dieser Webseite angebotenen Dienstleistungen und Produkte. Wir geben Ihre persönlichen Daten ohne Zustimmung nicht weiter, können jedoch nicht ausschließen, dass diese Daten beim Vorliegen von rechtswidrigem Verhalten eingesehen werden.

Wenn Sie uns persönliche Daten per E-Mail schicken – somit abseits dieser Webseite – können wir keine sichere Übertragung und den Schutz Ihrer Daten garantieren. Wir empfehlen Ihnen, vertrauliche Daten niemals unverschlüsselt per E-Mail zu übermitteln.

Die Rechtsgrundlage besteht nach [Artikel 6 Absatz 1 a DSGVO](https://eur-lex.europa.eu/legal-content/DE/TXT/HTML/?uri=CELEX:32016R0679&from=DE&tid=311126707) (Rechtmäßigkeit der Verarbeitung) darin, dass Sie uns die Einwilligung zur Verarbeitung der von Ihnen eingegebenen Daten geben. Sie können diesen Einwilligung jederzeit widerrufen – eine formlose E-Mail reicht aus, Sie finden unsere Kontaktdaten im Impressum.

### **Rechte laut Datenschutzgrundverordnung**

Ihnen stehen laut den Bestimmungen der DSGVO grundsätzlich die folgende Rechte zu:

- Recht auf Berichtigung (Artikel 16 DSGVO)
- Recht auf Löschung ("Recht auf Vergessenwerden") (Artikel 17 DSGVO)
- Recht auf Einschränkung der Verarbeitung (Artikel 18 DSGVO)
- Recht auf Benachrichtigung Mitteilungspflicht im Zusammenhang mit der Berichtigung oder Löschung personenbezogener Daten oder der Einschränkung der Verarbeitung (Artikel 19 DSGVO)
- Recht auf Datenübertragbarkeit (Artikel 20 DSGVO)
- Widerspruchsrecht (Artikel 21 DSGVO)
- Recht, nicht einer ausschließlich auf einer automatisierten Verarbeitung  $$ einschließlich Profiling — beruhenden Entscheidung unterworfen zu werden (Artikel 22 DSGVO)

Wenn Sie glauben, dass die Verarbeitung Ihrer Daten gegen das Datenschutzrecht verstößt oder Ihre datenschutzrechtlichen Ansprüche sonst in einer Weise verletzt worden sind, können Sie sich an die [Bundesbeauftragte für den Datenschutz und die Informationsfreiheit \(BfDI\)](https://www.bfdi.bund.de/DE/Datenschutz/Ueberblick/MeineRechte/Artikel/BeschwerdeBeiDatenschutzbehoereden.html?tid=311126707) wenden.

# **Auswertung des Besucherverhaltens**

In der folgenden Datenschutzerklärung informieren wir Sie darüber, ob und wie wir Daten Ihres Besuchs dieser Website auswerten. Die Auswertung der gesammelten Daten erfolgt in der Regel anonym und wir können von Ihrem Verhalten auf dieser Website nicht auf Ihre Person schließen.

Mehr über Möglichkeiten dieser Auswertung der Besuchsdaten zu widersprechen erfahren Sie in der folgenden Datenschutzerklärung.

# **TLS-Verschlüsselung mit https**

Wir verwenden https um Daten abhörsicher im Internet zu übertragen (Datenschutz durch Technikgestaltung [Artikel 25 Absatz 1 DSGVO\)](https://eur-lex.europa.eu/legal-content/DE/TXT/HTML/?uri=CELEX:32016R0679&from=DE&tid=311126707). Durch den Einsatz von TLS (Transport Layer Security), einem Verschlüsselungsprotokoll zur sicheren Datenübertragung im Internet können wir den Schutz vertraulicher Daten sicherstellen. Sie erkennen die Benutzung dieser Absicherung der Datenübertragung am kleinen Schloßsymbol links oben im Browser und der Verwendung des Schemas https (anstatt http) als Teil unserer Internetadresse.

### **Google AdSense Datenschutzerklärung**

Wir verwenden auf dieser Webseite Google AdSense, dem Anzeigenprogramm der Firma Google Inc. (1600 Amphitheatre Parkway Mountain View, CA 94043, USA). Mit Google AdSense können wir auf dieser Webseite Werbeanzeigen einblenden, die zu unserem Thema passen. So bieten wir Ihnen Anzeigen, die im Idealfall einen richtigen Mehrwert für Sie darstellen. Im Zuge dieser Datenschutzerklärung über Google AdSense erklären wir Ihnen, warum wir Google AdSense auf unserer Webseite verwenden, welche Daten von Ihnen verarbeitet und gespeichert werden und wie Sie diese Datenspeicherung unterbinden können.

Rechtsgrundlage für die Verwendung von Google AdSense ist Artikel 6 (1) f (Rechtmäßigkeit der Verarbeitung), denn es besteht ein berechtigtes Interesse gezielte Werbemaßnahmen durchzuführen.

### **Was ist Google AdSense?**

Google AdSense gibt es mittlerweile seit 2003 und ist ein Werbeprogramm der Firma Google. Im Gegensatz zu Google Ads (früher: Google AdWords) kann man hier nicht selbst Werbung schalten. Über Google AdSense werden Werbeanzeigen auf Webseiten, wie zum Beispiel auf unserer, ausgespielt. Der größte Vorteil dieses Werbedienstes im Vergleich zu manch anderen ist, dass Ihnen Google AdSense nur Anzeigen zeigt, die zu unseren Inhalten passen. Google hat

einen eigenen Algorithmus, der berechnet, welche Werbeanzeigen Sie zu Gesicht bekommen. Natürlich wollen wir Ihnen nur Werbung bieten, die Sie auch interessiert und Ihnen einen Mehrwert bietet. Google überprüft anhand Ihrer Interessen bzw. Ihres Userverhaltens und anhand unseres Angebots, welche Werbeanzeigen für unsere Webseite und für unserer User geeignet sind. An dieser Stelle wollen wir auch gleich erwähnen, dass wir für die Auswahl der Werbeanzeigen folglich nicht verantwortlich sind. Wir bieten mit unserer Website lediglich die Werbefläche an. Die Auswahl der angezeigten Werbung trifft Google. Seit August 2013 werden die Anzeigen auch an die jeweilige Benutzeroberfläche angepasst. Das heißt, egal ob Sie von Ihrem Smartphone, Ihrem PC oder Laptop unsere Webseite besuchen, die Anzeigen passen sich an Ihr Endgerät an.

### **Warum verwenden wir Google AdSense auf unserer Webseite?**

Das Betreiben einer qualitativ hochwertigen Webseite erfordert viel Hingabe und großen Einsatz. Im Grunde sind wir mit der Arbeit an unserer Webseite nie fertig. Wir versuchen stets unsere Seite zu pflegen und so aktuell wie möglich zu halten. Natürlich wollen wir mit dieser Arbeit auch einen wirtschaftlichen Erfolg erzielen. Darum haben wir uns für Werbeanzeigen als Einnahmequelle entschieden. Das Wichtigste für uns ist allerdings, Ihren Besuch auf unserer Webseite durch diese Anzeigen nicht zu stören. Mithilfe von Google AdSense wird Ihnen nur Werbung angeboten, die zu unseren Themen und Ihren Interessen passt.

Ähnlich wie bei der Google-Indexierung für eine Webseite, untersucht ein Bot den entsprechenden Content und die entsprechenden Angebote unserer Webseite. Dann werden die Werbeanzeigen inhaltlich angepasst und auf der Webseite präsentiert. Neben den inhaltlichen Überschneidungen zwischen Anzeige und Webseiten-Angebot unterstützt AdSense auch interessensbezogenes Targeting. Das bedeutet, dass Google auch Ihre Daten dazu verwendet, um auf Sie zugeschnittene Werbung anzubieten. So erhalten Sie Werbung, die Ihnen im Idealfall einen echten Mehrwert bietet und wir haben eine höhere Chance ein bisschen etwas zu verdienen.

# **Welche Daten werden von Google AdSense gespeichert?**

Damit Google AdSense eine maßgeschneiderte, auf Sie angepasste Werbung anzeigen kann, werden unter anderem Cookies verwendet. Cookies sind kleine Textdateien, die bestimmte Informationen auf Ihrem Computer speichern.

In AdSense sollen Cookies bessere Werbung ermöglichen. Die Cookies enthalten keine personenidentifizierbaren Daten. Hierbei ist allerdings zu beachten, dass Google Daten wie zum Beispiel "Pseudonyme Cookie-IDs" (Name oder anderes Identifikationsmerkmal wird durch ein Pseudonym ersetzt) oder IP-Adressen als nicht personenidentifizierbare Informationen ansieht. Im Rahmen der DSGVO können diese Daten allerdings als personenbezogene Daten gelten. Google AdSense sendet nach jeder Impression (das ist immer dann der Fall, wenn Sie eine Anzeige sehen), jedem Klick und jeder anderen Aktivität, die zu einem Aufruf der Google AdSense-Server führt, ein Cookie an den Browser. Sofern der Browser das Cookie akzeptiert, wird es dort gespeichert.

Drittanbieter können im Rahmen von AdSense unter Umständen Cookies in Ihrem Browser platzieren und auslesen bzw. Web-Beacons verwenden, um Daten zu speichern, die sie durch die Anzeigenbereitstellung auf der Webseite erhalten. Web Beacons sind kleine Grafiken, die eine Logdatei-Aufzeichnung und eine Logdatei-Analyse ermöglichen. Diese Analyse ermöglicht eine statistische Auswertung für das Online-Marketing.

Google kann über diese Cookies bestimmte Informationen über Ihr Userverhalten auf unserer Webseite sammeln. Dazu zählen:

- Informationen wie Sie mit einer Anzeige umgehen (Klicks, Impression, Mausbewegungen)
- Informationen, ob in Ihrem Browser schon eine Anzeige zu einem früheren Zeitpunkt erschienen ist. Diese Daten helfen dabei, Ihnen eine Anzeige nicht öfter anzuzeigen.

Dabei analysiert Google die Daten zu den angezeigten Werbemitteln und Ihre IP-Adresse und wertet diese aus. Google verwendet die Daten in erster Linie, um die Effektivität einer Anzeige zu messen und das Werbeangebot zu verbessern. Diese Daten werden nicht mit personenbezogenen Daten, die Google möglicherweise über andere Google-Dienste von Ihnen hat, verknüpft.

Im Folgenden stellen wir Ihnen Cookies vor, die Google AdSense für Trackingzwecke verwendet. Hierbei beziehen wir uns auf eine Test-Webseite, die ausschließlich Google AdSense installiert hat:

- **Name:** uid
- **Ablaufzeit:** nach 2 Monaten
- **Verwendung:** Das Cookie wird unter der Domain adform.net gespeichert. Es stellt eine eindeutig zugewiesene, maschinell generierte User-ID bereit und sammelt Daten über die Aktivität auf unserer Webseite.
- **Beispielwert:** 891269189311126707
- **Name:** C
- **Ablaufzeit:** nach 1 Monat
- **Verwendung:** Dieses Cookie identifiziert, ob Ihrer Browser Cookies akzeptiert. Das Cookie wird unter der Domain track.adform.net gespeichert.
- **Beispielwert:** 1
- **Name:** cid
- **Ablaufzeit:** nach 2 Monaten
- **Verwendung:** Dieses Cookie wird unter der Domain track.adform.net gespeichert, steht für Client-ID und wird verwendet, um die Werbung für Sie zu verbessern. Es kann relevantere Werbung an den Besucher weiterleiten und hilft, die Berichte über die Kampagnenleistung zu verbessern.
- **Beispielwert:** 8912691894970695056,0,0,0,0
- **Name:** IDE
- **Ablaufzeit:** nach 1 Monat
- **Verwendung:** Das Cookie wird unter der Domain doubkeklick.net gespeichert. Es dient dazu, Ihre Aktionen nach der Anzeige bzw. nach dem Klicken der Anzeige zu registrieren. Dadurch kann man messen, wie gut eine Anzeige bei unseren Besuchern ankommt.
- **Beispielwert:** zOtj4TWxwbFDjaATZ2TzNaQmxrU311126707
- **Name:** test\_cookie
- **Ablaufzeit:** nach 1 Monat
- Verwendung: Mithilfe des "test\_cookies" kann man überprüfen, ob Ihr Browser überhaupt Cookies unterstützt. Das Cookie wird unter der Domain doubkeklick.net gespeichert.
- **Beispielwert:** keine Angabe
- **Name:** CT592996
- **Ablaufzeit:** nach einer Stunde
- **Verwendung:** Wird unter der Domain adform.net gespeichert. Das Cookie wird gesetzt sobald Sie auf eine Werbeanzeige klicken. Genauere Informationen über die Verwendung dieses Cookies konnten wir nicht in Erfahrung bringen.
- **Beispielwert**: 733366

Anmerkung: Diese Aufzählung kann keinen Anspruch auf Vollständigkeit erheben, da Google erfahrungsgemäß die Wahl ihrer Cookies immer wieder auch verändert.

### **Wie lange und wo werden die Daten gespeichert?**

Google erfasst Ihre IP-Adresse und verschiedene Aktivitäten, die Sie auf der Webseite ausführen. Cookies speichern diese Informationen zu den Interaktionen auf unsere Webseite. Laut Google sammelt und speichert das Unternehmen die angegebenen Informationen auf sichere Weise auf den hauseigenen Google-Servern in den USA.

Wenn Sie kein Google-Konto haben bzw. nicht angemeldet sind, speichert Google die erhobenen Daten mit einer eindeutigen Kennung (ID) meist auf Ihrem Browser. Die in Cookies gespeicherten eindeutigen IDs dienen beispielsweise dazu, personalisierte Werbung zu gewährleisten. Wenn Sie in einem Google-Konto angemeldet sind, kann Google auch personenbezogene Daten erheben.

Einige der Daten, die Google speichert, können Sie jederzeit wieder löschen (siehe nächsten Abschnitt). Viele Informationen, die in Cookies gespeichert sind, werden automatisch nach einer bestimmten Zeit wieder gelöscht. Es gibt allerdings auch Daten, die von Google über einen längeren Zeitraum gespeichert werden. Dies ist dann der Fall, wenn Google aus wirtschaftlichen oder rechtlichen Notwendigkeiten, gewisse Daten über einen unbestimmten, längeren Zeitraum speichern muss.

### **Wie kann ich meine Daten löschen bzw. die Datenspeicherung verhindern?**

Sie haben immer die Möglichkeit Cookies, die sich auf Ihrem Computer befinden, zu löschen oder zu deaktivieren. Wie genau das funktioniert hängt von Ihrem Browser ab.

Hier finden Sie die Anleitung, wie Sie Cookies in Ihrem Browser verwalten:

[Chrome: Cookies in Chrome löschen, aktivieren und verwalten](https://support.google.com/chrome/answer/95647?tid=311126707)

[Safari: Verwalten von Cookies und Websitedaten mit Safari](https://support.apple.com/de-at/guide/safari/sfri11471/mac?tid=311126707)

[Firefox: Cookies löschen, um Daten zu entfernen, die Websites auf Ihrem Computer abgelegt](https://support.mozilla.org/de/kb/cookies-und-website-daten-in-firefox-loschen?tid=311126707)  [haben](https://support.mozilla.org/de/kb/cookies-und-website-daten-in-firefox-loschen?tid=311126707)

[Internet Explorer: Löschen und Verwalten von Cookies](https://support.microsoft.com/de-at/help/17442/windows-internet-explorer-delete-manage-cookies?tid=311126707)

[Microsoft Edge: Löschen und Verwalten von Cookies](https://support.microsoft.com/de-at/help/4027947/windows-delete-cookies?tid=311126707)

Falls Sie grundsätzlich keine Cookies haben wollen, können Sie Ihren Browser so einrichten, dass er Sie immer informiert, wenn ein Cookie gesetzt werden soll. So können Sie bei jedem einzelnen Cookie entscheiden, ob Sie das Cookie erlauben oder nicht. Durch das Herunterladen und Installieren dieses Browser-Plug-ins

auf <https://support.google.com/ads/answer/7395996> werden ebenfalls alle "Werbecookies" deaktiviert. Bedenken Sie, dass Sie durch das Deaktivieren dieser Cookies nicht die Werbeanzeigen verhindern, sondern nur die personalisierte Werbung.

# Wenn Sie ein Google Konto besitzen, können Sie auf der

Webseite <https://adssettings.google.com/authenticated> personalisierte Werbung deaktivieren. Auch hier sehen Sie dann weiter Anzeigen, allerdings sind diese nicht mehr an Ihre Interessen angepasst. Dennoch werden die Anzeigen auf der Grundlage von ein paar Faktoren wie Ihrem Standort (wird aus Ihrer IP-Adresse abgeleitet), dem Browsertyp und der verwendeten Suchbegriffe angezeigt.

Welche Daten Google grundsätzlich erfasst und wofür sie diese Daten verwenden, können Sie auf <https://www.google.com/intl/de/policies/privacy/> nachlesen.

# **Google Ads (Google AdWords) Conversion-Tracking Datenschutzerklärung**

Wir verwenden als Online-Marketing-Maßnahme Google Ads (früher Google AdWords), um unsere Produkte, Angebote und Dienstleistungen zu bewerben. So wollen wir im Internet mehr Menschen auf die hohe Qualität unserer Angebote aufmerksam machen. Im Rahmen unserer Werbe-Maßnahmen durch Google Ads verwenden wir auf unserer Website das Conversion-Tracking der Google LLC., 1600 Amphitheatre Parkway, Mountain View, CA 94043, USA ("Google"). Mithilfe dieses kostenlosen Tracking-Tools können wir unser Werbeangebot an Ihre Interessen und Bedürfnisse deutlich besser anpassen. Im Folgenden Artikel wollen wir genauer darauf eingehen, warum wir Conversion-Tracking benutzen, welche Daten dabei gespeichert werden und wie Sie diese Datenspeicherung verhindern können.

Rechtsgrundlage für die Verwendung von Google Ads Conversion-Tracking ist Artikel 6 (1) f (Rechtmäßigkeit der Verarbeitung), denn es besteht ein berechtigtes Interesse gezielte Werbemaßnahmen durchzuführen.

### **Was ist Google Ads Conversion-Tracking?**

Google Ads (früher Google AdWords) ist das hauseigene Online-Werbesystem der Firma Google LLC. Wir können über Google Ads Online-Anzeigen erstellen, um interessierten Menschen unsere Produkte oder Dienstleistungen näher zu bringen. Wir sind von der Qualität unseres Angebots überzeugt und wollen, dass so viele Menschen wie möglich unsere Webseite kennenlernen. Im Onlinebereich bietet Google Ads dafür die beste Plattform. Natürlich wollen wir auch einen genauen Überblick über den Kosten-Nutzen-Faktor unsere Werbeaktionen gewinnen. Darum verwenden wir das Conversion-Tracking-Tool von Google Ads.

Doch was ist eine Conversion eigentlich? Eine Conversion entsteht, wenn Sie von einem rein interessierten Websitebesucher zu einem handelnden Besucher werden. Dies passiert immer dann, wenn Sie auf unsere Anzeige klicken und im Anschluss eine andere Aktion ausführen, wie zum Beispiel unsere Website besuchen. Mit dem Conversion-Tracking-Tool von Google erfassen wir, was nach einem Klick eines Users auf unsere Google Ads-Anzeige geschieht. Zum Beispiel können wir so sehen, ob Produkte gekauft werden, Dienstleistungen in Anspruch genommen werden oder ob sich User für unseren Newsletter angemeldet haben.

### **Warum verwenden wir Google Ads Conversion-Tracking auf unserer Website?**

Wir setzen Google Ads ein, um auch auf anderen Webseiten auf unser Angebot aufmerksam zu machen. Ziel ist es, dass unsere Werbekampagnen wirklich auch nur jene Menschen erreichen, die sich für unsere Produkte und Angebote interessieren. Mit dem Conversion-Tracking Tool

sehen wir welche Keywords, Anzeigen, Anzeigengruppen und Kampagnen zu den gewünschten Kundenaktionen führen. Wir sehen, wie viele Kunden mit unseren Anzeigen auf einem Gerät oder in einem Browser interagieren und dann eine Conversion durchführen. Durch diese Daten können wir unseren Kosten-Nutzen-Faktor berechnen, den Erfolg einzelner Werbemaßnahmen messen und folglich unsere Online-Marketing-Maßnahmen optimieren. Wir können weiters mithilfe der gewonnenen Daten unsere Website für Sie interessanter gestalten und unser Werbeangebot noch individueller auf Ihre Bedürfnisse anpassen.

# **Welche Daten werden bei Google Ads Conversion-Tracking gespeichert?**

Wir haben ein Conversion-Tracking-Tag oder Code-Snippet auf unserer Website eingebunden, um gewisse User-Aktionen besser analysieren zu können. Wenn Sie nun eine unserer Google Ads-Anzeigen anklicken, wird auf Ihrem Computer (meist im Browser) oder Mobilgerät das Cookie "Conversion" von einer Google-Domain gespeichert. Cookies sind kleine Textdateien, die Informationen auf Ihrem Computer speichern.

Hier die Daten der wichtigsten Cookies für das Conversion-Tracking von Google:

**Name:** Conversion **Ablaufzeit:** nach 3 Monaten **Beispielwert:** EhMI\_aySuoyv4gIVled3Ch0llweVGAEgt-mr6aXd7dYlSAGQ311126707

**Name:** \_gac **Ablaufzeit:** nach 3 Monaten **Beispielwert:** 1.1558695989.EAIaIQobChMIiOmEgYO04gIVj5AYCh2CBAPrEAAYASAAEgIYQfD\_B wE

Anmerkung: Das Cookie \_gac scheint nur in Verbindung mit Google Analytics auf. Die oben angeführte Aufzählung hat keinen Anspruch auf Vollständigkeit, da Google für analytische Auswertung immer wieder auch andere Cookies verwendet.

Sobald Sie eine Aktion auf unserer Website abschließen, erkennt Google das Cookie und speichert Ihre Handlung als sogenannte Conversion. Solange Sie auf unserer Website surfen und das Cookie noch nicht abgelaufen ist, erkennen wir und Google, dass Sie über unsere Google-Ads-Anzeige zu uns gefunden haben. Das Cookie wird ausgelesen und mit den Conversion-Daten zurück an Google Ads gesendet. Es ist auch möglich, dass noch andere Cookies zur Messung von Conversions verwendet werden. Das Conversion-Tracking von Google Ads kann mithilfe von Google Analytics noch verfeinert und verbessert werden. Bei Anzeigen, die Google an verschiedenen Orten im Web anzeigt, werden unter unserer Domain möglicherweise Cookies mit dem Namen "\_\_gads" oder "\_gac" gesetzt. Seit September 2017 werden diverse Kampagneninformationen von analytics.js mit dem \_gac-Cookie gespeichert. Das Cookie speichert diese Daten, sobald Sie eine unserer Seiten aufrufen, für die die automatische Tag-Kennzeichnung von Google Ads eingerichtet wurde. Im Gegensatz zu Cookies, die für Google-Domains gesetzt werden, kann Google diese Conversion-Cookies nur lesen, wenn Sie sich auf unserer Website befinden. Wir erheben und erhalten keine personenbezogenen Daten. Wir bekommen von Google einen Bericht mit statistischen Auswertungen. So erfahren wir beispielsweise die Gesamtanzahl der User, die unsere Anzeige angeklickt haben und wir sehen, wie gut welche Werbemaßnahme angekommen ist.

### **Wie lange und wo werden die Daten gespeichert?**

An dieser Stelle wollen wir darauf hinweisen, dass wir keinen Einfluss darauf haben, wie Google die, durch das Conversion-Tracking-Tool, erhobenen Daten weiterverwendet. Laut Google werden die Daten verschlüsselt und auf sicheren Servern gespeichert. In den meisten Fällen laufen Conversion-Cookies nach 30 Tagen ab und übermitteln keine personenbezogenen Daten. Die Cookies mit dem Namen "Conversion" und "\_gac" (das in Verbindung mit Google Analytics zum Einsatz kommt) haben ein Ablaufdatum von 3 Monaten.

### **Wie kann ich meine Daten löschen bzw. die Datenspeicherung verhindern?**

Sie haben die Möglichkeit am Conversion-Tracking von Google Ads nicht teilzunehmen. Wenn Sie das Cookie des Google Conversion-Tracking über Ihren Browser deaktivieren, blockieren Sie das Conversion-Tracking. In diesem Fall werden Sie in der Statistik des Tracking-Tools nicht berücksichtigt. Sie können die Cookie-Einstellungen in Ihrem Browser jederzeit verändern. Bei jedem Browser funktioniert dies etwas anders. Hier finden Sie die Anleitung, wie Sie Cookies in Ihrem Browser verwalten:

[Chrome: Cookies in Chrome löschen, aktivieren und verwalten](https://support.google.com/chrome/answer/95647?tid=311126707)

[Safari: Verwalten von Cookies und Websitedaten mit Safari](https://support.apple.com/de-at/guide/safari/sfri11471/mac?tid=311126707)

[Firefox: Cookies löschen, um Daten zu entfernen, die Websites auf Ihrem Computer abgelegt](https://support.mozilla.org/de/kb/cookies-und-website-daten-in-firefox-loschen?tid=311126707)  [haben](https://support.mozilla.org/de/kb/cookies-und-website-daten-in-firefox-loschen?tid=311126707)

[Internet Explorer: Löschen und Verwalten von Cookies](https://support.microsoft.com/de-at/help/17442/windows-internet-explorer-delete-manage-cookies?tid=311126707)

[Microsoft Edge: Löschen und Verwalten von Cookies](https://support.microsoft.com/de-at/help/4027947/windows-delete-cookies?tid=311126707)

Falls Sie grundsätzlich keine Cookies haben wollen, können Sie Ihren Browser so einrichten, dass er Sie immer informiert, wenn ein Cookie gesetzt werden soll. So können Sie bei jedem einzelnen Cookie entscheiden, ob Sie das Cookie erlauben oder nicht. Durch das Herunterladen und Installieren dieses Browser-Plug-ins

auf <https://support.google.com/ads/answer/7395996> werden ebenfalls alle "Werbecookies" deaktiviert. Bedenken Sie, dass Sie durch das Deaktivieren dieser Cookies nicht die Werbeanzeigen verhindern, sondern nur die personalisierte Werbung.

Durch die Zertifizierung für das amerikanische-europäische Datenschutzübereinkommen "Privacy Shield", muss der amerikanische Konzern Google LLC die in der EU geltenden Datenschutzgesetze einhalten. Wenn Sie Näheres über den Datenschutz bei Google erfahren möchten, empfehlen wir die allgemeine Datenschutzerklärung von Google: [https://policies.google.com/privacy?hl=de.](https://policies.google.com/privacy?hl=de)

### **Newsletter Datenschutzerklärung**

Wenn Sie sich für unseren Newsletter eintragen übermitteln Sie die oben genannten persönlichen Daten und geben uns das Recht Sie per E-Mail zu kontaktieren. Die im Rahmen der Anmeldung zum Newsletter gespeicherten Daten nutzen wir ausschließlich für unseren Newsletter und geben diese nicht weiter.

Sollten Sie sich vom Newsletter abmelden – Sie finden den Link dafür in jedem Newsletter ganz unten – dann löschen wir alle Daten die mit der Anmeldung zum Newsletter gespeichert wurden.

# **Google Fonts Lokal Datenschutzerklärung**

Wir verwenden Google Fonts der Firma Google Inc. (1600 Amphitheatre Parkway Mountain View, CA 94043, USA) auf unserer Webseite. Wir haben die Google-Schriftarten lokal, d.h. auf unserem Webserver – nicht auf den Servern von Google – eingebunden. Dadurch gibt es keine Verbindung zu Server von Google und somit auch keine Datenübertragung bzw. Speicherung.

# **Was sind Google Fonts?**

Google Fonts (früher Google Web Fonts) ist ein interaktives Verzeichnis mit mehr als 800 Schriftarten, die die [Google LLC](https://de.wikipedia.org/wiki/Google_LLC?tid=311126707) zur freien Verwendung bereitstellt. Mit Google Fonts könnte man die Schriften nutzen, ohne sie auf den eigenen Server hochzuladen. Doch um diesbezüglich jede Informationsübertragung zum Google-Server zu unterbinden, haben wir die Schriftarten auf unseren Server heruntergeladen. Auf diese Weise handeln wir datenschutzkonform und senden keine Daten an Google Fonts weiter.

Anders als andere Web-Schriften erlaubt uns Google uneingeschränkten Zugriff auf alle Schriftarten. Wir können also unlimitiert auf ein Meer an Schriftarten zugreifen und so das Optimum für unsere Webseite rausholen. Mehr zu Google Fonts und weiteren Fragen finden Sie auf [https://developers.google.com/fonts/faq?tid=311126707.](https://developers.google.com/fonts/faq?tid=311126707) 

# **Google Fonts Datenschutzerklärung**

Wir verwenden Google Fonts der Firma Google Inc. (1600 Amphitheatre Parkway Mountain View, CA 94043, USA) auf unserer Webseite.

Für die Verwendung von Google-Schriftarten müssen Sie sich nicht anmelden bzw. ein Passwort hinterlegen. Weiters werden auch keine Cookies in Ihrem Browser gespeichert. Die Dateien (CSS, Schriftarten/Fonts) werden über die Google-Domains fonts.googleapis.com und fonts.gstatic.com angefordert. Laut Google sind die Anfragen nach CSS und Schriften vollkommen getrennt von allen anderen Google-Diensten. Wenn Sie ein Google-Konto haben, brauchen Sie keine Sorge haben, dass Ihre Google-Kontodaten, während der Verwendung von Google Fonts, an Google übermittelt werden. Google erfasst die Nutzung von CSS (Cascading Style Sheets) und der verwendeten Schriftarten und speichert diese Daten sicher. Wie die Datenspeicherung genau aussieht, werden wir uns noch im Detail ansehen.

# **Was sind Google Fonts?**

Google Fonts (früher Google Web Fonts) ist ein interaktives Verzeichnis mit mehr als 800 Schriftarten, die die [Google LLC](https://de.wikipedia.org/wiki/Google_LLC?tid=311126707) zur freien Verwendung bereitstellt.

Viele dieser Schriftarten sind unter der SIL Open Font License veröffentlicht, während andere unter der Apache-Lizenz veröffentlicht wurden. Beides sind freie Software-Lizenzen. Somit können wir sie frei verwenden, ohne dafür Lizenzgebühren zu zahlen.

### **Warum verwenden wir Google Fonts auf unserer Webseite?**

Mit Google Fonts können wir auf der eigenen Webseite Schriften nutzen, und müssen sie nicht auf unserem eigenen Server hochladen. Google Fonts ist ein wichtiger Baustein, um die Qualität unserer Webseite hoch zu halten. Alle Google-Schriften sind automatisch für das Web optimiert und dies spart Datenvolumen und ist speziell für die Verwendung bei mobilen Endgeräten ein großer Vorteil. Wenn Sie unsere Seite besuchen, sorgt die niedrige Dateigröße für eine schnelle Ladezeit. Des Weiteren sind Google Fonts sogenannte sichere Web Fonts.

Unterschiedliche Bildsynthese-Systeme (Rendering) in verschiedenen Browsern, Betriebssystemen und mobilen Endgeräten können zu Fehlern führen. Solche Fehler können teilweise Texte bzw. ganze Webseiten optisch verzerren. Dank des schnellen Content Delivery Network (CDN) gibt es mit Google Fonts keine plattformübergreifenden Probleme. Google Fonts unterstützt alle gängigen Browser ( Google Chrome, Mozilla Firefox, Apple Safari, Opera) und funktioniert zuverlässig auf den meisten modernen mobilen Betriebssystemen, einschließlich Android 2.2+ und iOS 4.2+ (iPhone, iPad, iPod).

Wir verwenden die Google Fonts also, damit wir unser gesamtes Online-Service so schön und einheitlich wie möglich darstellen können. Nach dem Art. 6 Abs. 1 f lit. F DSGVO stellt das bereits ein "berechtigtes Interesse" an der Verarbeitung von personenbezogenen Daten dar. Unter "berechtigtem Interesse" versteht man in diesem Fall sowohl rechtliche als auch wirtschaftliche oder ideelle Interessen, die vom Rechtssystem anerkannt werden.

# **Welche Daten werden von Google gespeichert?**

Wenn Sie unsere Webseite besuchen, werden die Schriften über einen Google-Server nachgeladen. Durch diesen externen Aufruf werden Daten an die Google-Server übermittelt. So erkennt Google auch, dass Sie bzw. Ihre IP-Adresse unsere Webseite besucht. Die Google Fonts API wurde entwickelt, um die Erfassung, Speicherung und Verwendung von Endnutzerdaten auf das zu reduzieren, was für eine effiziente Bereitstellung von Schriften nötig ist. API steht übrigens für "Application Programming Interface" und dient unter anderem als Datenübermittler im Softwarebereich.

Google Fonts speichert CSS- und Font-Anfragen sicher bei Google und ist somit geschützt. Durch die gesammelten Nutzungszahlen kann Google die Beliebtheit der Schriften feststellen. Die Ergebnisse veröffentlicht Google auf internen Analyseseiten, wie beispielsweise Google Analytics. Zudem verwendet Google auch Daten des eigenen Web-Crawlers, um festzustellen, welche Webseiten Google-Schriften verwenden. Diese Daten werden in der BigQuery-Datenbank von Google Fonts veröffentlicht. BigQuery ist ein Webservice von Google für Unternehmen, die große Datenmengen bewegen und analysieren wollen.

Zu bedenken gilt allerdings noch, dass durch jede Google Font Anfrage auch Informationen wie IP-Adresse, Spracheinstellungen, Bildschirmauflösung des Browsers, Version des Browsers und Name des Browsers automatisch an die Google-Server übertragen werden. Ob diese Daten auch gespeichert werden, ist nicht klar feststellbar bzw. wird von Google nicht eindeutig kommuniziert.

### **Wie lange und wo werden die Daten gespeichert?**

Anfragen für CSS-Assets speichert Google einen Tag lang auf Ihren Servern, die hauptsächlich außerhalb der EU angesiedelt sind. Das ermöglicht uns, mithilfe eines Google-Stylesheets die Schriftarten zu nutzen. Ein Stylesheet ist eine Formatvorlage, über die man einfach und schnell z.B. das Design bzw. die Schriftart einer Webseite ändern kann.

Die Font-Dateien werden bei Google ein Jahr gespeichert. Google verfolgt damit das Ziel, die Ladezeit von Webseiten grundsätzlich zu verbessern. Wenn Millionen von Webseiten auf die gleichen Schriften verweisen, werden sie nach dem ersten Besuch zwischengespeichert und erscheinen sofort auf allen anderen später besuchten Webseiten wieder. Manchmal aktualisiert Google Schriftdateien, um die Dateigröße zu reduzieren, die Abdeckung von Sprache zu erhöhen und das Design zu verbessern.

### **Wie kann ich meine Daten löschen bzw. die Datenspeicherung verhindern?**

Jene Daten, die Google für einen Tag bzw. ein Jahr speichert können nicht einfach gelöscht werden. Die Daten werden beim Seitenaufruf automatisch an Google übermittelt. Um diese Daten vorzeitig löschen zu können, müssen Sie den Google-Support auf <https://support.google.com/?hl=de&tid=311126707> kontaktieren. Datenspeicherung verhindern Sie in diesem Fall nur, wenn Sie unsere Seite nicht besuchen.

Anders als andere Web-Schriften erlaubt uns Google uneingeschränkten Zugriff auf alle Schriftarten. Wir können also unlimitiert auf ein Meer an Schriftarten zugreifen und so das Optimum für unsere Webseite rausholen. Mehr zu Google Fonts und weiteren Fragen finden Sie auf [https://developers.google.com/fonts/faq?tid=311126707.](https://developers.google.com/fonts/faq?tid=311126707) Dort geht zwar Google auf datenschutzrelevante Angelegenheiten ein, doch wirklich detaillierte Informationen über Datenspeicherung sind nicht enthalten. Es ist relativ schwierig (beinahe unmöglich), von Google wirklich präzise Informationen über gespeicherten Daten zu bekommen.

Welche Daten grundsätzlich von Google erfasst werden und wofür diese Daten verwendet werden, können Sie auch auf [https://www.google.com/intl/de/policies/privacy/](https://policies.google.com/privacy?hl=de&tid=311126707) nachlesen.

# **Google Maps Datenschutzerklärung**

Wir benützen auf unserer Website Google Maps der Firma Google Inc. (1600 Amphitheatre Parkway Mountain View, CA 94043, USA). Mit Google Maps können wir Standorte visuell besser darstellen und damit unser Service verbessern. Durch die Verwendung von Google Maps werden Daten an Google übertragen und auf den Google-Servern gespeichert. Hier wollen wir nun genauer darauf eingehen, was Google Maps ist, warum wir diesen Google-Dienst in Anspruch nehmen, welche Daten gespeichert werden und wie Sie dies unterbinden können.

### **Was ist Google Maps?**

Google Maps ist ein Online-Kartendienst der Firma Google Inc. Mit Google Maps können Sie im Internet über einen PC oder über eine App genaue Standorte von Städten, Sehenswürdigkeiten, Unterkünften oder Unternehmen suchen. Wenn Unternehmen auf Google My Business vertreten sind, werden neben dem Standort noch weitere Informationen über die Firma angezeigt. Um die Anfahrtsmöglichkeit anzuzeigen, können Kartenausschnitte eines Standorts per HTML-Code in eine Website eingebunden werden. Google Maps zeigt die Erdoberfläche als Straßenkarte oder als Luft- bzw. Satellitenbild an. Dank der Street View Bilder und den qualitativ hochwertigen Satellitenbildern sind sehr genaue Darstellungen möglich.

### **Warum verwenden wir Google Maps auf unserer Website?**

All unsere Bemühungen auf dieser Seite verfolgen das Ziel, Ihnen eine nützliche und sinnvolle Zeit auf unserer Website zu bieten. Durch die Einbindung von Google Maps können wir Ihnen die wichtigsten Informationen zu diversen Standorten liefern. Dank Google Maps sehen Sie auf einen Blick wo wir unseren Firmensitz haben. Die Wegbeschreibung zeigt Ihnen immer den besten bzw. schnellsten Weg zu uns. Sie können den Anfahrtsweg für Routen mit dem Auto, mit öffentlichen Verkehrsmitteln, zu Fuß oder mit dem Fahrrad abrufen. Für uns ist die Bereitstellung von Google Maps Teil unseres Kundenservice.

### **Welche Daten werden von Google Maps gespeichert?**

Damit Google Maps ihren Dienst vollständig anbieten kann, muss das Unternehmen Daten von Ihnen aufnehmen und speichern. Dazu zählen unter anderem die eingegebenen Suchbegriffe, Ihre IP-Adresse und die Breiten- bzw. Längenkoordinaten. Benutzen Sie die RoutenplanerFunktion wird auch die eingegebene Startadresse gespeichert. Diese Datenspeicherung passiert allerdings auf den Webseiten von Google Maps. Wir können Sie darüber nur informieren, aber keinen Einfluss nehmen. Da wir Google Maps in unsere Website eingebunden haben, setzt Google mindestens ein Cookie (Name: NID) in Ihrem Browser. Dieses Cookie speichert Daten über Ihr Userverhalten. Google nutzt diese Daten in erster Linie, um eigene Dienste zu optimieren und individuelle, personalisierte Werbung für Sie bereitzustellen.

Folgendes Cookie wird aufgrund der Einbindung von Google Maps in Ihrem Browser gesetzt:

- **Name:** NID
- **Ablaufzeit:** nach 6 Monaten
- **Verwendung:** NID wird von Google verwendet, um Werbeanzeigen an Ihre Google-Suche anzupassen. Mit Hilfe des Cookies "erinnert" sich Google an Ihre am häufigsten eingegebenen Suchanfragen oder Ihre frühere Interaktion mit Anzeigen. So bekommen Sie immer maßgeschneiderte Werbeanzeigen. Das Cookie enthält eine einzigartige ID, die Google benutzt, persönliche Einstellungen des Users für Werbezwecke zu sammeln.
- **Beispielwert:** 188=h26c1Ktha7fCQTx8rXgLyATyITJ311126707

**Anmerkung:** Wir können bei den Angaben der gespeicherten Daten keine Vollständigkeit gewährleisten. Speziell bei der Verwendung von Cookies sind Veränderungen bei Google nie auszuschließen. Um das Cookie NID zu identifizieren, wurde eine eigene Testseite angelegt, wo ausschließlich Google Maps eingebunden war.

# **Wie lange und wo werden die Daten gespeichert?**

Die Google-Server stehen in Rechenzentren auf der ganzen Welt. Die meisten Server befinden sich allerdings in Amerika. Aus diesem Grund werden Ihre Daten auch vermehrt in den USA gespeichert. Hier können Sie genau nachlesen wo sich die Google-Rechenzentren befinden: <https://www.google.com/about/datacenters/inside/locations/?hl=de>

Die Daten verteilt Google auf verschiedenen Datenträgern. Dadurch sind die Daten schneller abrufbar und werden vor etwaigen Manipulationsversuchen besser geschützt. Jedes Rechenzentrum hat auch spezielle Notfallprogramme. Wenn es zum Beispiel Probleme bei der Google-Hardware gibt oder eine Naturkatastrophe die Server beeinträchtigt, bleiben die Daten mit hoher Wahrscheinlich dennoch geschützt.

Manche Daten speichert Google für einen festgelegten Zeitraum. Bei anderen Daten bietet Google lediglich die Möglichkeit, diese manuell zu löschen. Weiters anonymisiert das Unternehmen auch Informationen (wie zum Beispiel Werbedaten) in Serverprotokollen, indem sie einen Teil der IP-Adresse und Cookie-Informationen nach 9 bzw.18 Monaten löschen.

# **Wie kann ich meine Daten löschen bzw. die Datenspeicherung verhindern?**

Mit der 2019 eingeführten automatischen Löschfunktion von Standort- und Aktivitätsdaten werden Informationen zur Standortbestimmung und Web-/App-Aktivität – abhängig von Ihrer Entscheidung – entweder 3 oder 18 Monate gespeichert und dann gelöscht. Zudem kann man diese Daten über das Google-Konto auch jederzeit manuell aus dem Verlauf löschen. Wenn Sie Ihre Standorterfassung vollständig verhindern wollen, müssen Sie im Google-Konto die Rubrik "Web- und App-Aktivität" pausieren. Klicken Sie "Daten und Personalisierung" und dann auf die Option "Aktivitätseinstellung". Hier können Sie die Aktivitäten ein- bzw. ausschalten.

In Ihrem Browser können Sie weiters auch einzelne Cookies deaktivieren, löschen oder verwalten. Je nach dem welchen Browser Sie verwenden, funktioniert dies auf

unterschiedliche Art und Weise. Die folgenden Anleitungen zeigen, wie Sie Cookies in Ihrem Browser verwalten:

[Chrome: Cookies in Chrome löschen, aktivieren und verwalten](https://support.google.com/chrome/answer/95647?tid=311126707)

[Safari: Verwalten von Cookies und Websitedaten mit Safari](https://support.apple.com/de-at/guide/safari/sfri11471/mac?tid=311126707)

[Firefox: Cookies löschen, um Daten zu entfernen, die Websites auf Ihrem Computer abgelegt](https://support.mozilla.org/de/kb/cookies-und-website-daten-in-firefox-loschen?tid=311126707)  [haben](https://support.mozilla.org/de/kb/cookies-und-website-daten-in-firefox-loschen?tid=311126707)

[Internet Explorer: Löschen und Verwalten von Cookies](https://support.microsoft.com/de-at/help/17442/windows-internet-explorer-delete-manage-cookies?tid=311126707)

### [Microsoft Edge: Löschen und Verwalten von Cookies](https://support.microsoft.com/de-at/help/4027947/windows-delete-cookies?tid=311126707)

Falls Sie grundsätzlich keine Cookies haben wollen, können Sie Ihren Browser so einrichten, dass er Sie immer informiert, wenn ein Cookie gesetzt werden soll. So können Sie bei jedem einzelnen Cookie entscheiden, ob Sie es erlauben oder nicht.

Google ist aktiver Teilnehmer beim EU-U.S. Privacy Shield Framework, wodurch der korrekte und sichere Datentransfer persönlicher Daten geregelt wird. Mehr Informationen dazu finden Sie auf [https://www.privacyshield.gov/participant?id=a2zt0000000TO6hAAG.](https://www.privacyshield.gov/participant?id=a2zt0000000TO6hAAG) Wenn Sie mehr über die Datenverarbeitung von Google erfahren wollen, empfehlen wir Ihnen die hauseigene Datenschutzerklärung des Unternehmens unter [https://policies.google.com/privacy?hl=de.](https://policies.google.com/privacy?hl=de) 

### **Eingebettete Social Media Elemente Datenschutzerklärung**

Wir binden auf unserer Webseite Elemente von Social Media Diensten ein um Bilder, Videos und Texte anzuzeigen.

Durch den Besuch von Seiten die diese Elemente darstellen, werden Daten von Ihrem Browser zum jeweiligen Social Media Dienst übertragen und dort gespeichert. Wir haben keinen Zugriff auf diese Daten.

Die folgenden Links führen Sie zu den Seiten der jeweiligen Social Media Dienste wo erklärt wird, wie diese mit Ihren Daten umgehen:

- Instagram-Datenschutzrichtlinie: [https://help.instagram.com/519522125107875](https://help.instagram.com/519522125107875?tid=311126707)
- Für YouTube gilt die Google Datenschutzerklärung: [https://policies.google.com/privacy?hl=de](https://policies.google.com/privacy?hl=de&tid=311126707)
- Facebook-Datenrichtline: [https://www.facebook.com/about/privacy](https://www.facebook.com/about/privacy?tid=311126707)
- Twitter Datenschutzrichtlinie: [https://twitter.com/de/privacy](https://twitter.com/de/privacy?tid=311126707)

### **Facebook Datenschutzerklärung**

Wir verwenden auf unserer Webseite ausgewählte Facebook Tools von Facebook. Facebook ist ein Social Media Network des Unternehmens Facebook Ireland Ltd., 4 Grand Canal Square, Grand Canal Harbour, Dublin 2 Ireland. Mithilfe dieser Tools können wir Ihnen und Menschen, die sich für unsere Produkte und Dienstleistungen interessieren, das bestmögliche Angebot bieten. Im Folgenden geben wir einen Überblick über die verschiedenen Facebook Tools, welche Daten an Facebook gesendet werden und wie Sie diese Daten löschen können.

### **Was sind Facebook-Tools?**

Neben vielen anderen Produkten bietet Facebook auch die sogenannten "Facebook Business Tools" an. Das ist die offizielle Bezeichnung von Facebook. Da der Begriff aber kaum bekannt ist, haben wir uns dafür entschieden, sie lediglich Facebook-Tools zu nennen. Darunter finden sich unter anderem:

- Facebook-Pixel
- soziale Plug-ins (wie z.B der "Gefällt mir"- oder "Teilen"-Button)
- Facebook Login
- Account Kit
- APIs (Programmierschnittstelle)
- SDKs (Sammlung von Programmierwerkzeugen)
- Plattform-Integrationen
- Plugins
- Codes
- Spezifikationen
- Dokumentationen
- Technologien und Dienstleistungen

Durch diese Tools erweitert Facebook Dienstleistungen und hat die Möglichkeit, Informationen über User-Aktivitäten außerhalb von Facebook zu erhalten.

# **Warum verwenden wir Facebook-Tools auf unserer Webseite?**

Wir wollen unsere Dienstleistungen und Produkte nur Menschen zeigen, die sich auch wirklich dafür interessieren. Mithilfe von Werbeanzeigen (Facebook-Ads) können wir genau diese Menschen erreichen. Damit den Usern passende Werbung gezeigt werden kann, benötigt Facebook allerdings Informationen über die Wünsche und Bedürfnisse der Menschen. So werden dem Unternehmen Informationen über das Userverhalten (und Kontaktdaten) auf unserer Webseite zur Verfügung gestellt. Dadurch sammelt Facebook bessere User-Daten und kann interessierten Menschen die passende Werbung über unsere Produkte bzw. Dienstleistungen anzeigen. Die Tools ermöglichen somit maßgeschneiderte Werbekampagnen auf Facebook.

Daten über Ihr Verhalten auf unserer Webseite nennt Facebook "Event-Daten". Diese werden auch für Messungs- und Analysedienste verwendet. Facebook kann so in unserem Auftrag "Kampagnenberichte" über die Wirkung unserer Werbekampagnen erstellen. Weiters bekommen wir durch Analysen einen besseren Einblick, wie Sie unsere Dienstleistungen, Webseite oder Produkte verwenden. Dadurch optimieren wir mit einigen dieser Tools Ihre Nutzererfahrung auf unserer Webseite. Beispielsweise können Sie mit den sozialen Plug-ins Inhalte auf unserer Seite direkt auf Facebook teilen.

# **Welche Daten werden von Facebook-Tools gespeichert?**

Durch die Nutzung einzelner Facebook-Tools können personenbezogene Daten (Kundendaten) an Facebook gesendet werden. Abhängig von den benutzten Tools können Kundendaten wie Name, Adresse, Telefonnummer und IP-Adresse versandt werden.

Facebook verwendet diese Informationen, um die Daten mit den ihren eigenen Daten, die es von Ihnen hat (sofern Sie Facebook-Mitglied sind) abzugleichen. Bevor Kundendaten an Facebook übermittelt werden, erfolgt ein sogenanntes "Hashing". Das bedeutet, dass ein beliebig großer Datensatz in eine Zeichenkette transformiert wird. Dies dient auch der Verschlüsselung von Daten.

Neben den Kontaktdaten werden auch "Event-Daten" übermittelt. Unter "Event-Daten" sind jene Informationen gemeint, die wir über Sie auf unserer Webseite erhalten. Zum Beispiel, welche Unterseiten Sie besuchen oder welche Produkte Sie bei uns kaufen. Facebook teilt die erhaltenen Informationen nicht mit Drittanbietern (wie beispielsweise Werbetreibende), außer das Unternehmen hat eine explizite Genehmigung oder ist rechtlich dazu verpflichtet. "Event-Daten" können auch mit Kontaktdaten verbunden werden. Dadurch kann Facebook bessere personalisierte Werbung anbieten. Nach dem bereits erwähnten Abgleichungsprozess löscht Facebook die Kontaktdaten wieder.

Um Werbeanzeigen optimiert ausliefern zu können, verwendet Facebook die Event-Daten nur, wenn diese mit anderen Daten (die auf andere Weise von Facebook erfasst wurden) zusammengefasst wurden. Diese Event-Daten nützt Facebook auch für Sicherheits-, Schutz-, Entwicklungs- und Forschungszwecken. Viele dieser Daten werden über Cookies zu Facebook übertragen. Cookies sind kleine Text-Dateien, die zum Speichern von Daten bzw. Informationen in Browsern verwendet werden. Je nach verwendeten Tools und abhängig, ob Sie Facebook-Mitglied sind, werden unterschiedlich viele Cookies in Ihrem Browser angelegt. In den Beschreibungen der einzelnen Facebook Tools gehen wir näher auf einzelne Facebook-Cookies ein. Allgemeine Informationen über die Verwendung von Facebook-Cookies erfahren Sie auch auf [https://www.facebook.com/policies/cookies.](https://www.facebook.com/policies/cookies?tid=311126707)

# **Wie lange und wo werden die Daten gespeichert?**

Grundsätzlich speichert Facebook Daten bis sie nicht mehr für die eigenen Dienste und Facebook-Produkte benötigt werden. Facebook hat auf der ganzen Welt Server verteilt, wo Ihre Daten gespeichert werden. Kundendaten werden allerdings, nachdem sie mit den eigenen Userdaten abgeglichen wurden, innerhalb von 48 Stunden gelöscht.

### **Wie kann ich meine Daten löschen bzw. die Datenspeicherung verhindern?**

Entsprechend der Datenschutz Grundverordnung haben Sie das Recht auf Auskunft, Berichtigung, Übertragbarkeit und Löschung Ihrer Daten.

Eine komplette Löschung der Daten erfolgt nur, wenn Sie Ihr Facebook-Konto vollständig löschen. Und so funktioniert das Löschen Ihres Facebook-Kontos:

- 1) Klicken Sie rechts bei Facebook auf Einstellungen.
- 2) Anschließend klicken Sie in der linken Spalte auf "Deine Facebook-Informationen".
- 3) Nun klicken Sie "Deaktivierung und Löschung".
- 4) Wählen Sie jetzt "Konto löschen" und klicken Sie dann auf "Weiter und Konto löschen"
- 5) Geben Sie nun Ihr Passwort ein, klicken Sie auf "Weiter" und dann auf "Konto löschen"

Die Speicherung der Daten, die Facebook über unsere Seite erhält, erfolgt unter anderem über Cookies (z.B. bei sozialen Plugins). In Ihrem Browser können Sie einzelne oder alle Cookies deaktivieren, löschen oder verwalten. Je nach dem welchen Browser Sie verwenden, funktioniert dies auf unterschiedliche Art und Weise. Die folgenden Anleitungen zeigen, wie Sie Cookies in Ihrem Browser verwalten:

[Chrome: Cookies in Chrome löschen, aktivieren und verwalten](https://support.google.com/chrome/answer/95647?tid=311126707)

# [Safari: Verwalten von Cookies und Websitedaten mit Safari](https://support.apple.com/de-at/guide/safari/sfri11471/mac?tid=311126707)

[Firefox: Cookies löschen, um Daten zu entfernen, die Websites auf Ihrem Computer abgelegt](https://support.mozilla.org/de/kb/cookies-und-website-daten-in-firefox-loschen?tid=311126707)  [haben](https://support.mozilla.org/de/kb/cookies-und-website-daten-in-firefox-loschen?tid=311126707)

### [Internet Explorer: Löschen und Verwalten von Cookies](https://support.microsoft.com/de-at/help/17442/windows-internet-explorer-delete-manage-cookies?tid=311126707)

# [Microsoft Edge: Löschen und Verwalten von Cookies](https://support.microsoft.com/de-at/help/4027947/windows-delete-cookies?tid=311126707)

Falls Sie grundsätzlich keine Cookies haben wollen, können Sie Ihren Browser so einrichten, dass er Sie immer informiert, wenn ein Cookie gesetzt werden soll. So können Sie bei jedem einzelnen Cookie entscheiden, ob Sie es erlauben oder nicht.

Facebook ist aktiver Teilnehmer beim EU-U.S. Privacy Shield Framework, wodurch der korrekte und sichere Datentransfer persönlicher Daten geregelt wird. Mehr Informationen dazu finden Sie auf [https://www.privacyshield.gov/participant?id=a2zt0000000TO6hAAG.](https://www.privacyshield.gov/participant?id=a2zt0000000TO6hAAG) Wir hoffen wir haben Ihnen die wichtigsten Informationen über die Nutzung und Datenverarbeitung durch die Facebook-Tools nähergebracht. Wenn Sie mehr darüber erfahren wollen, wie Facebook Ihre Daten verwendet, empfehlen wir Ihnen die Datenrichtlinien auf [https://www.facebook.com/about/privacy/update.](https://www.facebook.com/about/privacy/update) 

### **Instagram Datenschutzerklärung**

Wir haben auf unserer Webseite Funktionen von Instagram eingebaut. Instagram ist eine Social Media Plattform des Unternehmens Instagram LLC, 1601 Willow Rd, Menlo Park CA 94025, USA. Instagram ist seit 2012 ein Tochterunternehmen von Facebook Inc. und gehört zu den Facebook-Produkten. Das Einbetten von Instagram-Inhalten auf unserer Webseite nennt man Embedding. Dadurch können wir Ihnen Inhalte wie Buttons, Fotos oder Videos von Instagram direkt auf unserer Webseite zeigen. Wenn Sie Webseiten unserer Webpräsenz aufrufen, die eine Instagram-Funktion integriert haben, werden Daten an Instagram übermittelt, gespeichert und verarbeitet. Instagram verwendet dieselben Systeme und Technologien wie Facebook. Ihre Daten werden somit über alle Facebook-Firmen hinweg verarbeitet.

Im Folgenden wollen wir Ihnen einen genaueren Einblick geben, warum Instagram Daten sammelt, um welche Daten es sich handelt und wie Sie die Datenverarbeitung weitgehend kontrollieren können. Da Instagram zu Facebook Inc. gehört, beziehen wir unsere Informationen einerseits von den Instagram-Richtlinien, andererseits allerdings auch von den Facebook-Datenrichtlinien selbst.

### **Was ist Instagram?**

Instagram ist eines der bekanntesten Social Media Netzwerken weltweit. Instagram kombiniert die Vorteile eines Blogs mit den Vorteilen von audiovisuellen Plattformen wie YouTube oder Vimeo. Sie können auf "Insta" (wie viele der User die Plattform salopp nennen) Fotos und kurze Videos hochladen, mit verschiedenen Filtern bearbeiten und auch in anderen sozialen Netzwerken verbreiten. Und wenn Sie selbst nicht aktiv sein wollen, können Sie auch nur anderen interessante Users folgen.

### **Warum verwenden wir Instagram auf unserer Webseite?**

Instagram ist jene Social Media Plattform, die in den letzten Jahren so richtig durch die Decke ging. Und natürlich haben auch wir auf diesen Boom reagiert. Wir wollen, dass Sie sich auf unserer Webseite so wohl wie möglich fühlen. Darum ist für uns eine abwechslungsreiche

Aufbereitung unserer Inhalte selbstverständlich. Durch die eingebetteten Instagram-Funktionen können wir unseren Content mit hilfreichen, lustigen oder spannenden Inhalten aus der Instagram-Welt bereichern. Da Instagram eine Tochtergesellschaft von Facebook ist, können uns die erhobenen Daten auch für personalisierte Werbung auf Facebook dienlich sein. So bekommen unsere Werbeanzeigen nur Menschen, die sich wirklich für unsere Produkte oder Dienstleistungen interessieren.

Instagram nützt die gesammelten Daten auch zu Messungs- und Analysezwecken. Wir bekommen zusammengefasste Statistiken und so mehr Einblick über Ihre Wünsche und Interessen. Wichtig ist zu erwähnen, dass diese Berichte Sie nicht persönlich identifizieren.

# **Welche Daten werden von Instagram gespeichert?**

Wenn Sie auf eine unserer Seiten stoßen, die Instagram-Funktionen (wie Instagrambilder oder Plug-ins) eingebaut haben, setzt sich Ihr Browser automatisch mit den Servern von Instagram in Verbindung. Dabei werden Daten an Instagram versandt, gespeichert und verarbeitet. Und zwar unabhängig, ob Sie ein Instagram-Konto haben oder nicht. Dazu zählen Informationen über unserer Webseite, über Ihren Computer, über getätigte Käufe, über Werbeanzeigen, die Sie sehen und wie Sie unser Angebot nutzen. Weiters werden auch Datum und Uhrzeit Ihrer Interaktion mit Instagram gespeichert. Wenn Sie ein Instagram-Konto haben bzw. eingeloggt sind, speichert Instagram deutlich mehr Daten über Sie.

Facebook unterscheidet zwischen Kundendaten und Eventdaten. Wir gehen davon aus, dass dies bei Instagram genau so der Fall ist. Kundendaten sind zum Beispiel Name, Adresse, Telefonnummer und IP-Adresse. Wichtig zu erwähnen ist, dass diese Kundendaten erst an Instagram übermittelt werden, wenn Sie zuvor "gehasht" wurden. Hashing meint, ein Datensatz wird in eine Zeichenkette verwandelt. Dadurch kann man die Kontaktdaten verschlüsseln. Zudem werden auch die oben genannten "Event-Daten" übermittelt. Unter "Event-Daten" versteht Facebook – und folglich auch Instagram – Daten über Ihr Userverhalten. Es kann auch vorkommen, dass Kontaktdaten mit Event-Daten kombiniert werden. Die erhobenen Kontaktdaten werden mit den Daten, die Instagram bereits von Ihnen hat abgeglichen.

Über kleine Text-Dateien (Cookies), die meist in Ihrem Browser gesetzt werden, werden die gesammelten Daten an Facebook übermittelt. Je nach verwendeten Instagram-Funktionen und ob Sie selbst ein Instagram-Konto haben, werden unterschiedlich viele Daten gespeichert.

Wir gehen davon aus, dass bei Instagram die Datenverarbeitung gleich funktioniert wie bei Facebook. Das bedeutet: wenn Sie ein Instagram-Konto haben oder [www.instagram.com](http://www.instagram.com/?tid=311126707) besucht haben, hat Instagram zumindest ein Cookie gesetzt. Wenn das der Fall ist, sendet Ihr Browser über das Cookie Infos an Instagram, sobald Sie mit einer Instagram-Funktion in Berührung kommen. Spätestens nach 90 Tagen (nach Abgleichung) werden diese Daten wieder gelöscht bzw. anonymisiert. Obwohl wir uns intensiv mit der Datenverarbeitung von Instagram beschäftigt haben, können wir nicht ganz genau sagen, welche Daten Instagram exakt sammelt und speichert.

Im Folgenden zeigen wir Ihnen Cookies, die in Ihrem Browser mindestens gesetzt werden, wenn Sie auf eine Instagram-Funktion (wie z.B. Button oder ein Insta-Bild) klicken. Bei unserem Test gehen wir davon aus, dass Sie kein Instagram-Konto haben. Wenn Sie bei Instagram eingeloggt sind, werden natürlich deutlich mehr Cookies in Ihrem Browser gesetzt.

Diese Cookies wurden bei unserem Test verwendet:

**Name:** csrftoken **Wert:** ""

**Verwendungszweck:** Dieses Cookie wird mit hoher Wahrscheinlichkeit aus Sicherheitsgründen gesetzt, um Fälschungen von Anfragen zu verhindern. Genauer konnten wir das allerdings nicht in Erfahrung bringen.

**Ablaufdatum:** nach einem Jahr

**Name:** mid **Wert:** "" **Verwendungszweck:** Instagram setzt dieses Cookie, um die eigenen Dienstleistungen und Angebote in und außerhalb von Instagram zu optimieren. Das Cookie legt eine eindeutige User-ID fest.

**Ablaufdatum:** nach Ende der Sitzung

**Name:** fbsr\_311126707124024 **Wert:** keine Angaben **Verwendungszweck:** Dieses Cookie speichert die Log-in-Anfrage für User der Instagram-App. **Ablaufdatum:** nach Ende der Sitzung

**Name:** rur **Wert:** ATN **Verwendungszweck:** Dabei handelt es sich um ein Instagram-Cookie, das die Funktionalität auf Instagram gewährleistet. **Ablaufdatum:** nach Ende der Sitzung

**Name:** urlgen **Wert:** "{\"194.96.75.33\": 1901}:1iEtYv:Y833k2\_UjKvXgYe311126707" **Verwendungszweck:** Dieses Cookie dient den Marketingzwecken von Instagram. **Ablaufdatum:** nach Ende der Sitzung

**Anmerkung:** Wir können hier keinen Vollständigkeitsanspruch erheben. Welche Cookies im individuellen Fall gesetzt werden, hängt von den eingebetteten Funktionen und Ihrer Verwendung von Instagram ab.

### **Wie lange und wo werden die Daten gespeichert?**

Instagram teilt die erhaltenen Informationen zwischen den Facebook-Unternehmen mit externen Partnern und mit Personen, mit denen Sie sich weltweit verbinden. Die Datenverarbeitung erfolgt unter Einhaltung der eigenen Datenrichtlinie. Ihre Daten sind, unter anderem aus Sicherheitsgründen, auf den Facebook-Servern auf der ganzen Welt verteilt. Die meisten dieser Server stehen in den USA.

### **Wie kann ich meine Daten löschen bzw. die Datenspeicherung verhindern?**

Dank der Datenschutz Grundverordnung haben Sie das Recht auf Auskunft, Übertragbarkeit, Berichtigung und Löschung Ihrer Daten. In den Instagram-Einstellungen können Sie Ihre Daten verwalten. Wenn Sie Ihre Daten auf Instagram völlig löschen wollen, müssen Sie Ihr Instagram-Konto dauerhaft löschen.

Und so funktioniert die Löschung des Instagram-Kontos:

Öffnen Sie zuerst die Instagram-App. Auf Ihrer Profilseite gehen Sie nach unten und klicken Sie auf "Hilfebereich". Jetzt kommen Sie auf die Webseite des Unternehmens. Klicken Sie auf der Webseite auf "Verwalten des Kontos" und dann auf "Dein Konto löschen".

Wenn Sie Ihr Konto ganz löschen, löscht Instagram Posts wie beispielsweise Ihre Fotos und Status-Updates. Informationen, die andere Personen über Sie geteilt haben, gehören nicht zu Ihrem Konto und werden folglich nicht gelöscht.

Wie bereits oben erwähnt, speichert Instagram Ihre Daten in erster Linie über Cookies. Diese Cookies können Sie in Ihrem Browser verwalten, deaktivieren oder löschen. Abhängig von Ihrem Browser funktioniert die Verwaltung immer ein bisschen anders. Hier zeigen wir Ihnen die Anleitungen der wichtigsten Browser.

[Chrome: Cookies in Chrome löschen, aktivieren und verwalten](https://support.google.com/chrome/answer/95647?tid=311126707)

[Safari: Verwalten von Cookies und Websitedaten mit Safari](https://support.apple.com/de-at/guide/safari/sfri11471/mac?tid=311126707)

[Firefox: Cookies löschen, um Daten zu entfernen, die Websites auf Ihrem Computer abgelegt](https://support.mozilla.org/de/kb/cookies-und-website-daten-in-firefox-loschen?tid=311126707)  [haben](https://support.mozilla.org/de/kb/cookies-und-website-daten-in-firefox-loschen?tid=311126707)

[Internet Explorer: Löschen und Verwalten von Cookies](https://support.microsoft.com/de-at/help/17442/windows-internet-explorer-delete-manage-cookies?tid=311126707)

# [Microsoft Edge: Löschen und Verwalten von Cookies](https://support.microsoft.com/de-at/help/4027947/windows-delete-cookies?tid=311126707)

Sie können auch grundsätzlich Ihren Browser so einrichten, dass Sie immer informiert werden, wenn ein Cookie gesetzt werden soll. Dann können Sie immer individuell entscheiden, ob Sie das Cookie zulassen wollen oder nicht.

Instagram ist ein Tochterunternehmen von Facebook Inc. und Facebook ist aktiver Teilnehmer beim EU-U.S. Privacy Shield Framework. Dieses Framework stellt eine korrekte Datenübertragung zwischen den USA und der Europäischen Union sicher. Unter <https://www.privacyshield.gov/participant?id=a2zt0000000TO6hAAG> erfahren Sie mehr darüber. Wir haben versucht, Ihnen die wichtigsten Informationen über die Datenverarbeitung durch Instagram näherzubringen. Auf <https://help.instagram.com/519522125107875> können Sie sich noch näher mit den Datenrichtlinien von Instagram auseinandersetzen.

### **YouTube Datenschutzerklärung**

Wir haben auf unserer Webseite YouTube-Videos eingebaut. So können wir Ihnen interessante Videos direkt auf unserer Seite präsentieren. YouTube ist ein Videoportal, das seit 2006 eine Tochterfirma von Google LLC ist. Betrieben wird das Videoportal durch YouTube, LLC, 901 Cherry Ave., San Bruno, CA 94066, USA. Wenn Sie auf unserer Webseite eine Seite aufrufen, die ein YouTube-Video eingebettet hat, verbindet sich Ihr Browser automatisch mit den Servern von YouTube bzw. Google. Dabei werden (je nach Einstellungen) verschiedene Daten übertragen. Für die gesamte Datenverarbeitung ist Google verantwortlich und es gilt somit auch der Datenschutz von Google.

Im Folgenden wollen wir Ihnen genauer erklären, welche Daten verarbeitet werden, warum wir YouTube-Videos eingebunden haben und wie Sie Ihre Daten verwalten oder löschen können.

### **Was ist YouTube?**

Auf YouTube können die User kostenlos Videos ansehen, bewerten, kommentieren und selbst hochladen. Über die letzten Jahre wurde YouTube zu einem der wichtigsten Social-Media-Kanäle weltweit. Damit wir Videos auf unserer Webseite anzeigen können, stellt YouTube einen Codeausschnitt zur Verfügung, den wir auf unserer Seite eingebaut haben.

### **Warum verwenden wir YouTube-Videos auf unserer Webseite?**

YouTube ist die Videoplattform mit den meisten Besuchern und dem besten Content. Wir sind bemüht, Ihnen die bestmögliche User-Erfahrung auf unserer Webseite zu bieten. Und natürlich dürfen interessante Videos dabei nicht fehlen. Mithilfe unserer eingebetteten Videos stellen wir Ihnen neben unseren Texten und Bildern weiteren hilfreichen Content zur Verfügung. Zudem wird unsere Webseite auf der Google-Suchmaschine durch die eingebetteten Videos leichter gefunden. Auch wenn wir über Google Ads Werbeanzeigen schalten, kann Google – dank der gesammelten Daten – diese Anzeigen wirklich nur Menschen zeigen, die sich für unsere Angebote interessieren.

# **Welche Daten werden von YouTube gespeichert?**

Sobald Sie eine unserer Seiten besuchen, die ein YouTube-Video eingebaut hat, setzt YouTube zumindest ein Cookie, das Ihre IP-Adresse und unsere URL speichert. Wenn Sie in Ihrem YouTube-Konto eingeloggt sind, kann YouTube Ihre Interaktionen auf unserer Webseite meist mithilfe von Cookies Ihrem Profil zuordnen. Dazu zählen Daten wie Sitzungsdauer, Absprungrate, ungefährer Standort, technische Informationen wie Browsertyp, Bildschirmauflösung oder Ihr Internetanbieter. Weitere Daten können Kontaktdaten, etwaige Bewertungen, das Teilen von Inhalten über Social Media oder das Hinzufügen zu Ihren Favoriten auf YouTube sein.

Wenn Sie nicht in einem Google-Konto oder einem Youtube-Konto angemeldet sind, speichert Google Daten mit einer eindeutigen Kennung, die mit Ihrem Gerät, Browser oder App verknüpft sind. So bleibt beispielsweise Ihre bevorzugte Spracheinstellung beibehalten. Aber viele Interaktionsdaten können nicht gespeichert werden, da weniger Cookies gesetzt werden.

In der folgenden Liste zeigen wir Cookies, die in einem Test im Browser gesetzt wurden. Wir zeigen einerseits Cookies, die ohne angemeldeten YouTube-Konto gesetzt werden. Andererseits zeigen wir Cookies, die mit angemeldetem Account gesetzt werden. Die Liste kann keinen Vollständigkeitsanspruch erheben, weil die Userdaten immer von den Interaktionen auf YouTube abhängen.

**Name:** YSC **Wert:** b9-CV6ojI5Y **Verwendungszweck:** Dieses Cookie registriert eine eindeutige ID, um Statistiken des gesehenen Videos zu speichern. **Ablaufdatum:** nach Sitzungsende

**Name:** PREF **Wert:** f1=50000000 **Verwendungszweck:** Dieses Cookie registriert ebenfalls Ihre eindeutige ID. Google bekommt über PREF Statistiken, wie Sie YouTube-Videos auf unserer Webseite verwenden. **Ablaufdatum:** nach 8 Monate

**Name:** GPS **Wert:** 1 **Verwendungszweck:** Dieses Cookie registriert Ihre eindeutige ID auf mobilen Geräten, um den GPS-Standort zu tracken. **Ablaufdatum:** nach 30 Minuten

**Name:** VISITOR\_INFO1\_LIVE **Wert:** 95Chz8bagyU **Verwendungszweck:** Dieses Cookie versucht die Bandbreite des Users auf unseren Webseiten (mit eingebautem YouTube-Video) zu schätzen. **Ablaufdatum:** nach 8 Monaten

Weitere Cookies, die gesetzt werden, wenn Sie mit Ihrem YouTube-Konto angemeldet sind:

**Name:** APISID **Wert:** zILlvClZSkqGsSwI/AU1aZI6HY7311126707- **Verwendungszweck:** Dieses Cookie wird verwendet, um ein Profil über Ihre Interessen zu erstellen. Genützt werden die Daten für personalisierte Werbeanzeigen. **Ablaufdatum:** nach 2 Jahre

**Name:** CONSENT

**Wert:** YES+AT.de+20150628-20-0

**Verwendungszweck:** Das Cookie speichert den Status der Zustimmung eines Users zur Nutzung unterschiedlicher Services von Google. CONSENT dient auch der Sicherheit, um User zu überprüfen und Userdaten vor unbefugten Angriffen zu schützen. **Ablaufdatum:** nach 19 Jahren

**Name:** HSID

**Wert:** AcRwpgUik9Dveht0I **Verwendungszweck:** Dieses Cookie wird verwendet, um ein Profil über Ihre Interessen zu erstellen. Diese Daten helfen personalisierte Werbung anzeigen zu können. **Ablaufdatum:** nach 2 Jahren

**Name:** LOGIN\_INFO **Wert:** AFmmF2swRQIhALl6aL… **Verwendungszweck:** In diesem Cookie werden Informationen über Ihre Login-Daten gespeichert. **Ablaufdatum:** nach 2 Jahren

**Name:** SAPISID **Wert:** 7oaPxoG-pZsJuuF5/AnUdDUIsJ9iJz2vdM **Verwendungszweck:** Dieses Cookie funktioniert, indem es Ihren Browser und Ihr Gerät eindeutig identifiziert. Es wird verwendet, um ein Profil über Ihre Interessen zu erstellen. **Ablaufdatum:** nach 2 Jahren

**Name:** SID **Wert:** oQfNKjAsI311126707- **Verwendungszweck:** Dieses Cookie speichert Ihre Google-Konto-ID und Ihren letzten Anmeldezeitpunkt in digital signierter und verschlüsselter Form. **Ablaufdatum:** nach 2 Jahren

**Name:** SIDCC **Wert:** AN0-TYuqub2JOcDTyL **Verwendungszweck:** Dieses Cookie speichert Informationen, wie Sie die Webseite nutzen und welche Werbung Sie vor dem Besuch auf unserer Seite möglicherweise gesehen haben. **Ablaufdatum:** nach 3 Monaten

### **Wie lange und wo werden die Daten gespeichert?**

Die Daten, die YouTube von Ihnen erhält und verarbeitet werden auf den Google-Servern gespeichert. Die meisten dieser Server befinden sich in Amerika. Unter <https://www.google.com/about/datacenters/inside/locations/?hl=de>sehen Sie genau wo sich die Google-Rechenzentren befinden. Ihre Daten sind auf den Servern verteilt. So sind die Daten schneller abrufbar und vor Manipulation besser geschützt.

Die erhobenen Daten speichert Google unterschiedlich lang. Manche Daten können Sie jederzeit löschen, andere werden automatisch nach einer begrenzten Zeit gelöscht und wieder andere werden von Google über längere Zeit gespeichert. Einige Daten (wie Elemente aus "Meine Aktivität", Fotos oder Dokumente, Produkte), die in Ihrem Google-Konto gespeichert sind, bleiben so lange gespeichert, bis Sie sie löschen. Auch wenn Sie nicht in einem Google-Konto angemeldet sind, können Sie einige Daten, die mit Ihrem Gerät, Browser oder App verknüpft sind, löschen.

### **Wie kann ich meine Daten löschen bzw. die Datenspeicherung verhindern?**

Grundsätzlich können Sie Daten im Google Konto manuell löschen. Mit der 2019 eingeführten automatische Löschfunktion von Standort- und Aktivitätsdaten werden Informationen abhängig von Ihrer Entscheidung – entweder 3 oder 18 Monate gespeichert und dann gelöscht.

Unabhängig, ob Sie ein Google-Konto haben oder nicht, können Sie Ihren Browser so konfigurieren, dass Cookies von Google gelöscht bzw. deaktiviert werden. Je nach dem welchen Browser Sie verwenden, funktioniert dies auf unterschiedliche Art und Weise. Die folgenden Anleitungen zeigen, wie Sie Cookies in Ihrem Browser verwalten:

[Chrome: Cookies in Chrome löschen, aktivieren und verwalten](https://support.google.com/chrome/answer/95647?tid=311126707)

[Safari: Verwalten von Cookies und Websitedaten mit Safari](https://support.apple.com/de-at/guide/safari/sfri11471/mac?tid=311126707)

[Firefox: Cookies löschen, um Daten zu entfernen, die Websites auf Ihrem Computer abgelegt](https://support.mozilla.org/de/kb/cookies-und-website-daten-in-firefox-loschen?tid=311126707)  [haben](https://support.mozilla.org/de/kb/cookies-und-website-daten-in-firefox-loschen?tid=311126707)

[Internet Explorer: Löschen und Verwalten von Cookies](https://support.microsoft.com/de-at/help/17442/windows-internet-explorer-delete-manage-cookies?tid=311126707)

### [Microsoft Edge: Löschen und Verwalten von Cookies](https://support.microsoft.com/de-at/help/4027947/windows-delete-cookies?tid=311126707)

Falls Sie grundsätzlich keine Cookies haben wollen, können Sie Ihren Browser so einrichten, dass er Sie immer informiert, wenn ein Cookie gesetzt werden soll. So können Sie bei jedem einzelnen Cookie entscheiden, ob Sie es erlauben oder nicht. Da YouTube ein Tochterunternehmen von Google ist, gibt es eine gemeinsame Datenschutzerklärung. Wenn Sie mehr über den Umgang mit Ihren Daten erfahren wollen, empfehlen wir Ihnen die Datenschutzerklärung unter [https://policies.google.com/privacy?hl=de.](https://policies.google.com/privacy?hl=de)

#### **Twitter Datenschutzerklärung**

Auf unserer Webseite haben wir Funktionen von Twitter eingebaut. Dabei handelt es sich zum Beispiel um eingebettete Tweets, Timelines, Buttons oder Hashtags. Twitter ist ein Kurznachrichtendienst und eine Social-Media-Plattform der Firma Twitter Inc., One Cumberland Place, Fenian Street, Dublin 2 D02 AX07, Irland.

Nach unserer Kenntnis werden im Europäischen Wirtschaftsraum und in der Schweiz durch das bloße Einbinden von Twitter-Funktion noch keine personenbezogenen Daten oder Daten zu Ihrer Webaktivitäten an Twitter übertragen. Erst wenn Sie mit den Twitter-Funktionen interagieren, wie zum Beispiel auf einen Button klicken, können Daten an Twitter gesendet, dort gespeichert und verarbeitet werden. Auf diese Datenverarbeitung haben wir keinen Einfluss und tragen keine Verantwortung. Im Rahmen dieser Datenschutzerklärung wollen wir Ihnen einen Überblick geben, welche Daten Twitter speichert, was Twitter mit diesen Daten macht und wie Sie sich vor der Datenübertragung weitgehend schützen können.

# **Was ist Twitter?**

Für die einen ist Twitter ein Nachrichtendienst, für andere eine Social-Media-Plattform und wieder andere sprechen von einem Microblogging-Dienst. All diese Bezeichnungen haben ihre Berechtigung und meinen mehr oder weniger dasselbe.

Sowohl Privatpersonen als auch Unternehmen nützen Twitter, um mit interessierten Personen über Kurznachrichten zu kommunizieren. Pro Nachricht erlaubt Twitter nur 280 Zeichen. Diese Nachrichten werden "Tweets" genannt. Anders als beispielsweise bei Facebook fokussiert sich der Dienst nicht auf den Ausbau eines Netzwerks für "Freunde", sondern will als weltweite und offene Nachrichten-Plattform verstanden werden. Bei Twitter kann man auch ein anonymes Konto führen und Tweets können einerseits vom Unternehmen, andererseits von den Usern selbst gelöscht werden.

# **Warum verwenden wir Twitter auf unserer Webseite?**

Wie viele andere Webseiten und Unternehmen versuchen wir unserer Services und Dienstleistungen über verschiedene Kanäle anzubieten und mit unseren Kunden zu kommunizieren. Speziell Twitter ist uns als nützlicher "kleiner" Nachrichtendienst ans Herz gewachsen. Immer wieder tweeten oder retweeten wir spannende, lustige oder interessante Inhalte. Uns ist klar, dass Sie nicht jeden Kanal extra folgen können. Schließlich haben Sie auch noch etwas anderes zu tun. Darum haben wir auf unserer Webseite auch Twitter-Funktionen eingebunden. Sie können unsere Twitter-Aktivität "vor Ort" miterleben oder über einen direkten Link zu unserer Twitter-Seite kommen. Durch die Einbindung wollen wir unser Service und die Nutzerfreundlichkeit auf unserer Webseite stärken.

# **Welche Daten werden von Twitter gespeichert?**

Auf manchen unserer Unterseiten finden Sie die eingebauten Twitter-Funktionen. Wenn Sie mit den Twitter-Inhalten interagieren, wie zum Beispiel auf einen Button klicken, kann Twitter Daten erfassen und speichern. Und zwar auch dann, wenn Sie selbst kein Twitter-Konto haben. Twitter nennt diese Daten "Log-Daten". Dazu zählen demografische Daten, Browser-Cookie-IDs, die ID Ihres Smartphones, gehashte E-Mail-Adressen, und Informationen, welche Seiten Sie bei Twitter besucht haben und welche Handlungen Sie ausgeführt haben. Twitter speichert natürlich mehr Daten, wenn Sie ein Twitter-Konto haben und angemeldet sind. Meistens passiert diese Speicherung über Cookies. Cookies sind kleine Text-Dateien, die meist in Ihrem Browser gesetzt werden und unterschiedliche Information an Twitter übermitteln.

Welche Cookies gesetzt werden, wenn Sie nicht bei Twitter angemeldet sind, aber eine Webseite mit eingebauten Twitter-Funktionen besuchen, zeigen wir Ihnen jetzt. Bitte betrachten Sie diese Aufzählung als Beispiel. Einen Anspruch auf Vollständigkeit können wir hier auf keinen Fall gewährleisten, da sich die Wahl der Cookies stets verändert und von Ihren individuellen Handlungen mit den Twitter-Inhalten abhängt.

Diese Cookies wurden bei unserem Test verwendet:

**Name:** personalization\_id **Wert:** "v1\_cSJIsogU51SeE311126707" **Verwendungszweck:** Dieses Cookie speichert Informationen, wie Sie die Webseite nutzen und über welche Werbung Sie möglicherweise zu Twitter gekommen sind. **Ablaufdatum:** nach 2 Jahre

**Name:** lang **Wert:** de **Verwendungszweck:** Dieses Cookie speichert Ihre voreingestellte bzw. bevorzugte Sprache. **Ablaufdatum:** nach Sitzungsende

**Name:** quest id **Wert:** 311126707v1%3A157132626 **Verwendungszweck:** Dieses Cookie wird gesetzt, um Sie als Gast zu identifizieren. **Ablaufdatum:** nach 2 Jahren

**Name:** fm **Wert:** 0 **Verwendungszweck:** Zu diesem Cookie konnten wir leider den Verwendungszweck nicht in Erfahrung bringen. **Ablaufdatum:** nach Sitzungsende

**Name:** external\_referer **Wert:** 3111267072beTA0sf5lkMrlGt **Verwendungszweck:** Dieses Cookie sammelt anonyme Daten, wie zum Beispiel wie oft Sie Twitter besuchen und wie lange Sie Twitter besuchen. **Ablaufdatum:** Nach 6 Tage

**Name:** eu\_cn **Wert:** 1 **Verwendungszweck:** Dieses Cookie speichert Useraktivität und dient diversen Werbezwecken von Twitter. **Ablaufdatum:** Nach einem Jahr

**Name:** ct0 **Wert:** c1179f07163a365d2ed7aad84c99d966 **Verwendungszweck:** Zu diesem Cookie haben wir leider keine Informationen gefunden. **Ablaufdatum:** nach 6 Stunden

**Name:** twitter sess **Wert:** 53D%253D–dd0248311126707- **Verwendungszweck:** Mit diesem Cookie können Sie Funktionen innerhalb der Twitter-Webseite nutzen. **Ablaufdatum:** nach Sitzungsende

**Anmerkung:** Twitter arbeitet auch mit Drittanbietern zusammen. Darum haben wir bei unsrem Test auch die drei Google-Analytics-Cookies \_ga, \_gat, \_gid erkannt.

Twitter verwendet die erhobenen Daten einerseits, um das Userverhalten besser zu verstehen und somit Ihre eigenen Dienste und Werbeangebote zu verbessern, andererseits dienen die Daten auch internen Sicherheitsmaßnahmen.

### **Wie lange und wo werden die Daten gespeichert?**

Wenn Twitter Daten von anderen Webseiten erhebt, werden diese nach maximal 30 Tagen gelöscht, zusammengefasst oder auf andere Weise verdeckt. Die Twitter-Server liegen auf verschiedenen Serverzentren in den Vereinigten Staaten. Demnach ist davon auszugehen, dass erhobenen Daten in Amerika gesammelt und gespeichert werden. Nach unserer Recherche konnten wir nicht eindeutig feststellen, ob Twitter auch eigene Server in Europa hat. Grundsätzlich kann Twitter die erhobenen Daten speichern, bis sie dem Unternehmen nicht mehr dienlich sind, Sie die Daten löschen oder eine gesetzliche Löschfrist besteht.

# **Wie kann ich meine Daten löschen bzw. die Datenspeicherung verhindern?**

Twitter betont in Ihren Datenschutzrichtlinien immer wieder, dass sie keine Daten von externen Webseitenbesuchen speichert, wenn Sie bzw. Ihr Browser sich im europäischen Wirtschaftsraum oder in der Schweiz befinden. Falls Sie allerdings mit Twitter direkt interagieren, speichert Twitter selbstverständlich auch Daten von Ihnen.

Wenn Sie ein Twitter-Konto besitzen, können Sie Ihre Daten verwalten, indem Sie unter dem "Profil"-Button auf "Mehr" klicken. Anschließend klicken Sie auf "Einstellungen und Datenschutz". Hier können Sie die Datenverarbeitung individuell verwalten.

Wenn Sie kein Twitter-Konto besitzen, können Sie auf [twitter.com](https://twitter.com/) gehen und dann auf "Individualisierung" klicken. Unter dem Punkt "Individualisierung und Daten" können Sie Ihre erhobenen Daten verwalten.

Die meisten Daten werden, wie oben bereits erwähnt, über Cookies gespeichert und die können Sie in Ihrem Browser verwalten, deaktivieren oder löschen. Bitte beachten Sie, dass Sie die Cookies nur in dem von Ihnen gewählten Browser "bearbeiten". Das heißt: verwenden Sie in Zukunft einen anderen Browser, müssen Sie dort Ihre Cookies erneut nach Ihren Wünschen verwalten. Hier gibt es die Anleitung zur Cookie-Verwaltung der bekanntesten Browser.

[Chrome: Cookies in Chrome löschen, aktivieren und verwalten](https://support.google.com/chrome/answer/95647?tid=311126707)

### [Safari: Verwalten von Cookies und Websitedaten mit Safari](https://support.apple.com/de-at/guide/safari/sfri11471/mac?tid=311126707)

[Firefox: Cookies löschen, um Daten zu entfernen, die Websites auf Ihrem Computer abgelegt](https://support.mozilla.org/de/kb/cookies-und-website-daten-in-firefox-loschen?tid=311126707)  [haben](https://support.mozilla.org/de/kb/cookies-und-website-daten-in-firefox-loschen?tid=311126707)

[Internet Explorer: Löschen und Verwalten von Cookies](https://support.microsoft.com/de-at/help/17442/windows-internet-explorer-delete-manage-cookies?tid=311126707)

### [Microsoft Edge: Löschen und Verwalten von Cookies](https://support.microsoft.com/de-at/help/4027947/windows-delete-cookies?tid=311126707)

Ihren Browser können Sie auch so verwalten, dass Sie bei jedem einzelnen Cookie informiert werden. Dann können Sie immer individuell entscheiden, ob Sie ein Cookie zulassen oder nicht.

Twitter verwendet die Daten auch für personalisierte Werbung in- und außerhalb von Twitter. In den Einstellungen können Sie unter "Individualisierung und Daten" die personalisierte Werbung abschalten. Wenn Sie Twitter auf einem Browser nutzen, können Sie die personalisierte Werbung unter <http://optout.aboutads.info/?c=2&lang=EN> deaktivieren.

Twitter ist aktiver Teilnehmer beim EU-U.S. Privacy Shield Framework. Dieses Framework stellt eine korrekte Datenübertragung zwischen den USA und der Europäischen Union sicher. Unter <https://www.privacyshield.gov/participant?id=a2zt0000000TO6hAAG> erfahren Sie mehr darüber.

Wir hoffen, wir haben Ihnen einen grundsätzlichen Überblick über die Datenverarbeitung durch Twitter gegeben. Wir erhalten keinen Daten von Twitter und tragen auch keine Verantwortung darüber, was Twitter mit Ihren Daten macht. Falls Sie noch weitere Fragen zu diesem Thema haben, empfehlen wir Ihnen die Twitter-Datenschutzerklärung unter [https://twitter.com/de/privacy.](https://twitter.com/de/privacy)

# **LinkedIn Datenschutzerklärung**

Wir verwenden auf unserer Webseite Funktionen des Social Media Netzwerks LinkedIn der Firma LinkedIn Corporation, 2029 Stierlin Court, Mountain View, CA 94043, USA.

Durch den Aufruf von Seiten die solche Funktionen nutzen werden Daten (IP-Adresse, Browserdaten, Datum und Zeitpunkt, Cookies) an LinkedIn übermittelt, gespeichert und ausgewertet.

Sollten Sie ein LinkedIn-Konto haben und angemeldet sein, werden diese Daten Ihrem persönlichen Konto und den darin gespeicherten Daten zugeordnet.

Die Datenschutzrichtlinien, welche Informationen LinkedIn sammelt und wie sie diese verwenden finden Sie auf [https://www.linkedin.com/legal/privacy-policy.](https://www.linkedin.com/legal/privacy-policy) 

### **Pinterest Datenschutzerklärung**

Wir verwenden auf unserer Seite Buttons und Widgets des Social Media Netzwerks Pinterest, der Firma Pinterest Inc.,808 Brannan Street, San Francisco, CA 94103, USA.

Durch den Aufruf von Seiten die solche Funktionen nutzen werden Daten (IP-Adresse, Browserdaten, Datum und Zeitpunkt, Cookies) an Pinterest übermittelt, gespeichert und ausgewertet.

Die Datenschutzrichtlinien, welche Informationen Pinterest sammelt und wie sie diese verwenden finden Sie auf [https://policy.pinterest.com/de/privacy-policy.](https://policy.pinterest.com/de/privacy-policy) 

### **XING Datenschutzerklärung**

Wir verwenden auf unserer Webseite Funktionen des Social Media Netzwerks XING der Firma XING SE, Dammtorstraße 30, 20354 Hamburg, Deutschland.

Durch den Aufruf von Seiten die solche Funktionen nutzen werden Daten (IP-Adresse, Browserdaten, Datum und Zeitpunkt, Cookies) an XING übermittelt, gespeichert und ausgewertet.

Sollten Sie ein XING-Konto haben und angemeldet sein, werden diese Daten Ihrem persönlichen Konto und den darin gespeicherten Daten zugeordnet.

Die Datenschutzrichtlinien, welche Informationen XING sammelt und wie sie diese verwenden finden Sie auf [https://www.xing.com/privacy.](https://www.xing.com/privacy)

### **Facebook-Pixel Datenschutzerklärung**

Wir verwenden auf dieser Webseite das Facebook Pixel von Facebook, einem Social Media Network der Firma Facebook Ireland Ltd., 4 Grand Canal Square, Grand Canal Harbour, Dublin 2 Ireland.

Der auf dieser Seite implementierte Code kann das Verhalten der Besucher auswerten, welche von einer Facebook-Werbung auf diese Webseite gelangt sind. Dies kann zur Verbesserung von Facebook-Werbeanzeigen genutzt werden und diese Daten werden von Facebook erfasst und gespeichert. Die erfassten Daten sind für uns nicht einsehbar sondern nur im Rahmen von Werbeanzeigenschaltungen nutzbar. Durch den Einsatz des Facebook-Pixel-Codes werden auch Cookies gesetzt.

Durch die Nutzung des Facebook-Pixels wird der Besuch dieser Webseite Facebook mitgeteilt, damit Besucher auf Facebook passende Anzeigen zu sehen bekommen. Wenn Sie ein Facebook-Konto besitzen und angemeldet sind, wird der Besuch dieser Webseite Ihrem Facebook-Benutzerkonto zugeordnet.

Wie das Facebook-Pixel für Werbekampagnen genutzt wird, erfahren Sie auf [https://www.facebook.com/business/learn/facebook-ads-pixel.](https://www.facebook.com/business/learn/facebook-ads-pixel) 

Sie können Ihre Einstellungen für Werbeanzeigen in Facebook auf [https://www.facebook.com/ads/preferences/?entry\\_product=ad\\_settings\\_screen](https://www.facebook.com/ads/preferences/?entry_product=ad_settings_screen) verändern , sofern Sie in Facebook angemeldet sind.

Auf http://www.youronlinechoices.com/de/praferenzmanagement/ können Sie Ihre Präferenzen hinsichtlich nutzungsbasierter Online-Werbung verwalten. Sie können dort viele Anbieter auf einmal deaktivieren oder aktivieren oder die Einstellungen für einzelne Anbieter vornehmen.

Mehr Informationen zur Datenrichtlinie von Facebook finden Sie auf [https://www.facebook.com/policy.php.](https://www.facebook.com/policy.php)

### **Amazon-Partnerprogramm Datenschutzerklärung**

Wir sind Teilnehmer am Amazon Partnerprogramm welches die Platzierung von Amazon-Werbeanzeigen und Partnerlinks auf Webseiten ermöglicht. Durch diese Platzierung von Amazon Werbung wird eine Werbekostenerstattung erzielt.

Um die Herkunft von Bestellungen nachvollziehen zu können, setzt Amazon Cookies ein. Verantwortliche Stelle im Sinne der Datenschutzgesetze sind die Amazon Europe Core S.à.r.l., die Amazon EU S.à.r.l, die Amazon Services Europe S.à.r.l. und die Amazon Media EU S.à.r.l., alle vier ansässig 5, Rue Plaetis, L-2338 Luxemburg sowie Amazon Instant Video Germany GmbH, Domagkstr. 28, 80807 München. Als Datenverarbeiter wird in ihrem Auftrag die Amazon Deutschland Services GmbH, Marcel-Breuer-Str. 12, 80807 München, tätig.

Die Datenschutzrichtlinien, welche Informationen Amazon sammelt und wie sie diese verwenden finden Sie

auf [https://www.amazon.de/gp/help/customer/display.html/ref=footer\\_privacy?ie=UTF8&node](https://www.amazon.de/gp/help/customer/display.html/ref=footer_privacy?ie=UTF8&nodeId=3312401) [Id=3312401.](https://www.amazon.de/gp/help/customer/display.html/ref=footer_privacy?ie=UTF8&nodeId=3312401)

### **Google reCAPTCHA Datenschutzerklärung**

Unser oberstes Ziel ist es, dass unsere Webseite für Sie und für uns bestmöglich geschützt und sicher ist. Um das zu gewährleisten, verwenden wir Google reCAPTCHA der Firma Google Inc. (1600 Amphitheatre Parkway Mountain View, CA 94043, USA). Mit reCAPTCHA können wir feststellen, ob Sie auch wirklich ein Mensch aus Fleisch und Blut sind und kein Roboter oder eine andere Spam-Software. Unter Spam verstehen wir jede, auf elektronischen Weg, unerwünschte Information, die uns ungefragter Weise zukommt. Bei den klassischen CAPTCHAS mussten Sie zur Überprüfung meist Text- oder Bildrätsel lösen. Mit reCAPTCHA von Google müssen wir Sie meist nicht mit solchen Rätseln belästigen. Hier reicht es in den meisten Fällen, wenn Sie einfach ein Häkchen setzen und so bestätigen, dass Sie kein Bot sind. Mit der neuen Invisible reCAPTCHA Version müssen Sie nicht mal mehr ein Häkchen setzen. Wie das genau funktioniert und vor allem welche Daten dafür verwendet werden, erfahren Sie im Verlauf dieser Datenschutzerklärung.

Rechtsgrundlage für die Verwendung ist Artikel 6 (1) f (Rechtmäßigkeit der Verarbeitung), denn es besteht ein berechtigtes Interesse diese Webseite vor Bots und Spam-Software zu schützen.

# **Was ist reCAPTCHA?**

reCAPTCHA ist ein freier Captcha-Dienst von Google, der Webseiten vor Spam-Software und den Missbrauch durch nicht-menschliche Besucher schützt. Am häufigsten wird dieser Dienst verwendet, wenn Sie Formulare im Internet ausfüllen. Ein Captcha-Dienst ist ein automatischer Turing-Test, der sicherstellen soll, dass eine Handlung im Internet von einem Menschen und nicht von einem Bot vorgenommen wird. Im klassischen Turing-Test (benannt nach dem Informatiker Alan Turing) stellt ein Mensch die Unterscheidung zwischen Bot und Mensch fest. Bei Captchas übernimmt das auch der Computer bzw. ein Softwareprogramm. Klassische Captchas arbeiten mit kleinen Aufgaben, die für Menschen leicht zu lösen sind, doch für Maschinen erhebliche Schwierigkeiten aufweisen. Bei reCAPTCHA müssen Sie aktiv keine Rätsel mehr lösen. Das Tool verwendet moderne Risikotechniken, um Menschen von Bots zu unterscheiden. Hier müssen Sie nur noch das Textfeld "Ich bin kein Roboter" ankreuzen bzw. bei Invisible reCAPTCHA ist selbst das nicht mehr nötig. Bei reCAPTCHA wird ein JavaScript-Element in den Quelltext eingebunden und dann läuft das Tool im Hintergrund und analysiert Ihr Benutzerverhalten. Aus diesen Useraktionen berechnet die Software einen sogenannten Captcha-Score. Google berechnet mit diesem Score schon vor der Captcha-Eingabe wie hoch die Wahrscheinlichkeit ist, dass Sie ein Mensch sind. ReCAPTCHA bzw. Captchas im Allgemeinen kommen immer dann zum Einsatz, wenn Bots gewisse Aktionen (wie z.B. Registrierungen, Umfragen usw.) manipulieren oder missbrauchen könnten.

### **Warum verwenden wir reCAPTCHA auf unserer Website?**

Wir wollen nur Menschen aus Fleisch und Blut auf unserer Seite begrüßen. Bots oder Spam-Software unterschiedlichster Art dürfen getrost zuhause bleiben. Darum setzen wir alle Hebel in Bewegung, uns zu schützen und die bestmögliche Benutzerfreundlichkeit für Sie anzubieten. Aus diesem Grund verwenden wir Google reCAPTCHA der Firma Google. So können wir uns ziemlich sicher sein, dass wir eine "botfreie" Webseite bleiben. Durch die Verwendung von reCAPTCHA werden Daten an Google übermittelt, die Google verwendet, um festzustellen, ob Sie auch wirklich ein Mensch sind. reCAPTCHA dient also der Sicherheit unserer Webseite und in weiterer Folge damit auch Ihrer Sicherheit. Zum Beispiel könnte es ohne reCAPTCHA passieren, dass bei einer Registrierung ein Bot möglichst viele E-Mail-Adressen registriert, um im Anschluss Foren oder Blogs mit unerwünschten Werbeinhalten "zuzuspamen". Mit reCAPTCHA können wir solche Botangriffe vermeiden.

### **Welche Daten werden von reCAPTCHA gespeichert?**

ReCAPTCHA sammelt personenbezogene Daten von Usern, um festzustellen, ob die Handlungen auf unserer Webseite auch wirklich von Menschen stammen. Es kann also die IP-Adresse und andere Daten, die Google für den reCAPTCHA-Dienst benötigt, an Google versendet werden. IP-Adressen werden innerhalb der Mitgliedstaaten der EU oder anderer Vertragsstaaten des Abkommens über den Europäischen Wirtschaftsraum fast immer zuvor gekürzt, bevor die Daten auf einem Server in den USA landen. Die IP-Adresse wird nicht mit anderen Daten von Google kombiniert, sofern Sie nicht während der Verwendung von reCAPTCHA mit Ihrem Google-Konto angemeldet sind. Zuerst prüft der reCAPTCHA-Algorithmus, ob auf Ihrem Browser schon Google-Cookies von anderen Google-Diensten (YouTube. Gmail usw.) platziert sind. Anschließend setzt reCAPTCHA ein zusätzliches Cookie in Ihrem Browser und erfasst einen Schnappschuss Ihres Browserfensters.

Die folgende Liste von gesammelten Browser- und Userdaten, hat nicht den Anspruch auf Vollständigkeit. Vielmehr sind es Beispiele von Daten, die nach unserer Erkenntnis, von Google verarbeitet werden.

- Referrer URL (die Adresse der Seite von der der Besucher kommt)
- IP-Adresse (z.B. 256.123.123.1)
- Infos über das Betriebssystem (die Software, die den Betrieb Ihres Computers ermöglicht. Bekannte Betriebssysteme sind Windows, Mac OS X oder Linux)
- Cookies (kleine Textdateien, die Daten in Ihrem Browser speichern)
- Maus- und Keyboardverhalten (jede Aktion, die Sie mit der Maus oder der Tastatur ausführen wird gespeichert)
- Datum und Spracheinstellungen (welche Sprache bzw. welches Datum Sie auf Ihrem PC voreingestellt haben wird gespeichert)
- Alle Javascript-Objekte (JavaScript ist eine Programmiersprache, die Webseiten ermöglicht, sich an den User anzupassen. JavaScript-Objekte können alle möglichen Daten unter einem Namen sammeln)
- Bildschirmauflösung (zeigt an aus wie vielen Pixeln die Bilddarstellung besteht)

Unumstritten ist, dass Google diese Daten verwendet und analysiert noch bevor Sie auf das Häkchen "Ich bin kein Roboter" klicken. Bei der Invisible reCAPTCHA-Version fällt sogar das Ankreuzen weg und der ganze Erkennungsprozess läuft im Hintergrund ab. Wie viel und welche Daten Google genau speichert, erfährt man von Google nicht im Detail.

Folgende Cookies werden von reCAPTCHA verwendet: Hierbei beziehen wir uns auf die reCAPTCHA Demo-Version von Google unter [https://www.google.com/recaptcha/api2/demo.](https://www.google.com/recaptcha/api2/demo) All diese Cookies benötigen zu Trackingzwecken eine eindeutige Kennung. Hier ist eine Liste an Cookies, die Google reCAPTCHA auf der Demo-Version gesetzt hat:

# **Name:** IDE

**Ablaufzeit:** nach einem Jahr

**Verwendung:** Dieses Cookie wird von der Firma DoubleClick (gehört auch Google) gesetzt, um die Aktionen eines Users auf der Webseite im Umgang mit Werbeanzeigen zu registrieren und zu melden. So kann die Werbewirksamkeit gemessen und entsprechende

Optimierungsmaßnahmen getroffen werden. IDE wird in Browsern unter der Domain doubleclick.net gespeichert.

**Beispielwert:** WqTUmlnmv\_qXyi\_DGNPLESKnRNrpgXoy1K-pAZtAkMbHI-311126707

# **Name:** 1P\_JAR

# **Ablaufzeit:** nach einem Monat

**Verwendung:** Dieses Cookie sammelt Statistiken zur Website-Nutzung und misst Conversions. Eine Conversion entsteht z.B., wenn ein User zu einem Käufer wird. Das Cookie wird auch

verwendet, um Usern relevante Werbeanzeigen einzublenden. Weiters kann man mit dem Cookie vermeiden, dass ein User dieselbe Anzeige mehr als einmal zu Gesicht bekommt. **Beispielwert:** 2019-5-14-12

### **Name:** ANID

### **Ablaufzeit:** nach 9 Monaten

**Verwendung:** Viele Infos konnten wir über dieses Cookie nicht in Erfahrung bringen. In der Datenschutzerklärung von Google wird das Cookie im Zusammenhang mit "Werbecookies" wie z. B. "DSID", "FLC", "AID", "TAID" erwähnt. ANID wird unter Domain google.com gespeichert. **Beispielwert:** U7j1v3dZa3111267070xgZFmiqWppRWKOr

### **Name:** CONSENT

### **Ablaufzeit:** nach 19 Jahren

**Verwendung:** Das Cookie speichert den Status der Zustimmung eines Users zur Nutzung unterschiedlicher Services von Google. CONSENT dient auch der Sicherheit, um User zu überprüfen, Betrügereien von Anmeldeinformationen zu verhindern und Userdaten vor unbefugten Angriffen zu schützen.

**Beispielwert:** YES+AT.de+20150628-20-0

### **Name:** NID

#### **Ablaufzeit:** nach 6 Monaten

**Verwendung:** NID wird von Google verwendet, um Werbeanzeigen an Ihre Google-Suche anzupassen. Mit Hilfe des Cookies "erinnert" sich Google an Ihre meist eingegebenen Suchanfragen oder Ihre frühere Interaktion mit Anzeigen. So bekommen Sie immer maßgeschneiderte Werbeanzeigen. Das Cookie enthält eine einzigartige ID, die Google benutzt um persönliche Einstellungen des Users für Werbezwecke zu sammeln. **Beispielwert:** 0WmuWqy311126707zILzqV\_nmt3sDXwPeM5Q

### **Name:** DV

### **Ablaufzeit:** nach 10 Minuten

**Verwendung:** Sobald Sie das "Ich bin kein Roboter"-Häkchen angekreuzt haben, wird dieses Cookie gesetzt. Das Cookie wird von Google Analytics für personalisierte Werbung verwendet. DV sammelt Informationen in anonymisierter Form und wird weiters benutzt, um User-Unterscheidungen treffen zu können.

**Beispielwert:** gEAABBCjJMXcI0dSAAAANbqc311126707

Anmerkung: Diese Aufzählung kann keinen Anspruch auf Vollständigkeit erheben, da Google erfahrungsgemäß die Wahl ihrer Cookies immer wieder auch verändert.

### **Wie lange und wo werden die Daten gespeichert?**

Durch das Einfügen von reCAPTCHA werden Daten von Ihnen auf den Google-Server übertragen. Wo genau diese Daten gespeichert werden, stellt Google, selbst nach wiederholtem Nachfragen, nicht klar dar. Ohne eine Bestätigung von Google erhalten zu haben, ist davon auszugehen, dass Daten wie Mausinteraktion, Verweildauer auf der Webseite oder Spracheinstellungen auf den europäischen oder amerikanischen Google-Servern gespeichert werden. Die IP-Adresse, die Ihr Browser an Google übermittelt, wird grundsätzlich nicht mit anderen Google-Daten aus weiteren Google-Diensten zusammengeführt. Wenn Sie allerdings während der Nutzung des reCAPTCHA-Plug-ins bei Ihrem Google-Konto angemeldet sind, werden die Daten zusammengeführt. Dafür gelten die abweichenden Datenschutzbestimmungen der Firma Google.

### **Wie kann ich meine Daten löschen bzw. die Datenspeicherung verhindern?**

Wenn Sie wollen, dass über Sie und über Ihr Verhalten keine Daten an Google übermittelt werden, müssen Sie sich, bevor Sie unsere Webseite besuchen bzw. die reCAPTCHA-Software verwenden, bei Google vollkommen ausloggen und alle Google-Cookies löschen. Grundsätzlich werden die Daten sobald Sie unsere Seite aufrufen automatisch an Google übermittelt. Um diese Daten wieder zu löschen, müssen Sie den Google-Support auf <https://support.google.com/?hl=de&tid=311126707> kontaktieren.

Wenn Sie also unsere Webseite verwenden, erklären Sie sich einverstanden, dass Google LLC und deren Vertreter automatisch Daten erheben, bearbeiten und nutzen.

Etwas mehr über reCAPTCHA erfahren Sie auf der Webentwickler-Seite von Google auf [https://developers.google.com/recaptcha/.](https://developers.google.com/recaptcha/) Google geht hier zwar auf die technische Entwicklung der reCAPTCHA näher ein, doch genaue Informationen über Datenspeicherung und datenschutzrelevanten Themen sucht man auch dort vergeblich. Eine gute Übersicht über die grundsätzliche Verwendung von Daten bei Google finden Sie in der hauseigenen Datenschutzerklärung auf [https://www.google.com/intl/de/policies/privacy/.](https://policies.google.com/privacy?hl=de&tid=311126707) 

Quelle: Erstellt mit dem [Datenschutz Generator](https://www.adsimple.de/datenschutz-generator/) von AdSimple in Kooperation mit [justmed.de](https://www.justmed.de/)

Hier geht es zur vorherigen Version: [Datenschutzerklärung 2019](https://i-do.app/fileadmin/news/pdf/i-do_datenschutzerklaerung_2019.pdf)